# ČESKÉ VYSOKÉ UČENÍ TECHNICKÉ V PRAZE

#### FAKULTA STAVEBNÍ

#### STUDIJNÍ PROGRAM GEODÉZIE A KARTOGRAFIE

OBOR GEODÉZIE, KARTOGRAFIE A GEOINFORMATIKA

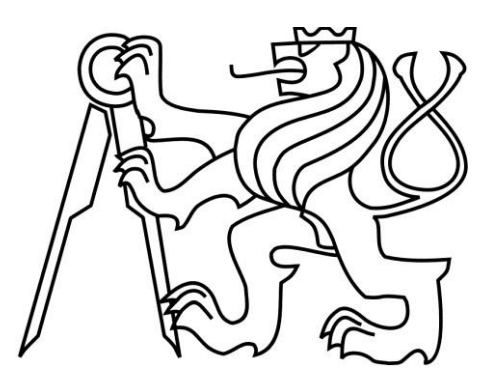

# BAKALÁŘSKÁ PRÁCE

#### **Analýza časových řad (hrubé chyby, skoky, aproximace)**

**Time series analysis (outliers, breaks, approximation).**

Vedoucí práce: Ing. Michal SEIDL, Ph.D.

Katedra speciální geodézie

Květen 2020 Jan Kučera

#### ČESKÉ VYSOKÉ UČENÍ TECHNICKÉ V PRAZE Fakulta stavební Thákurova 7, 166 29 Praha 6

<span id="page-1-0"></span>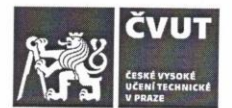

### ZADÁNÍ BAKALÁŘSKÉ PRÁCE

#### I. OSOBNÍ A STUDIJNÍ ÚDAJE

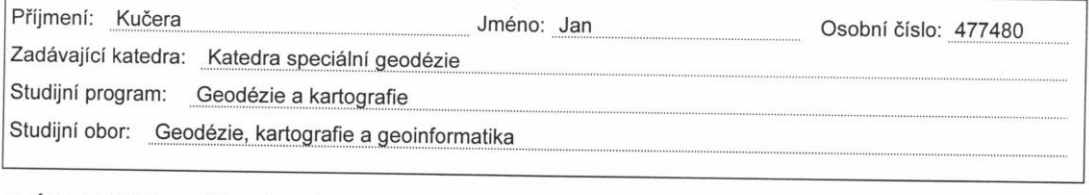

#### II. ÚDAJE K BAKALÁŘSKÉ PRÁCI

Název bakalářské práce: Analýza časových řad (hrubé chyby, skoky, aproximace)

Název bakalářské práce anglicky: Time series analysis (outliers, breaks, approximation) Pokyny pro vypracování:

Aplikace základních metod analýzy časových řad bude prvotně provedena na datech z permanentních stanic GNSS. Bude provedena: 1) detekce a vyloučení odlehlých měření

2) detekce skoků a nespojitostí v datech

3) aproximace dat harmonickou funkcí

Seznam doporučené literatury: Böhm, J. - Radouch, V. - Hampacher, M.: Teorie chyb a vyrovnávací počet, Praha 1990. ISBN 80-7011-056-2 Demi, p. - Haubuch, V. - Hampacher, M.: Teorie chyp a vyrovnavací počet, Praha 1990. ISBN 80-7011-056-2<br>Hampacher, M. - Štroner, M.: Zpracování a analýza měření v inženýrské geodézii. 2. vyd., Praha: Česká technika<br>naklada nakladatelství ČVUT, ČVUT v Praze, 2015. 336 s. ISBN 978-80-01-05843-5

Jméno vedoucího bakalářské práce: Seidl Michal, Ing. Ph.D.

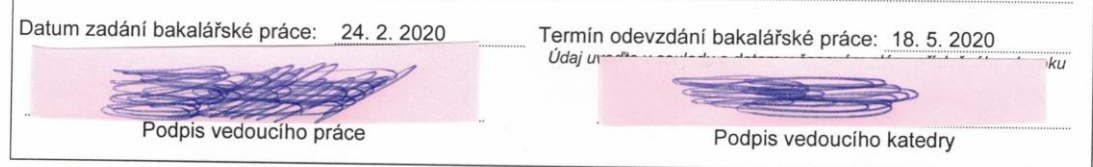

#### III. PŘEVZETÍ ZADÁNÍ

Beru na vědomí, že jsem povinen vypracovat bakalářskou práci samostatně, bez cizí pomoci, s výjimkou poskytnutých konzultací. Seznam použité literatury, jiných praci samostatne, bez cizí pomoci, s výjimkou<br>poskytnutých konzultací. Seznam použité literatury, jiných pramenů a jmen konzultantů je nutné uvést v bakalářské práci a při citování postupovat v souladu s metodickou příručkou ČVUT "Jak psát vysokoškolské v závěrečné práce a při člování postupovat v souladu s metodickou priruckou CVUT "Jak psát vysokoškolské<br>závěrečné práce" a metodickým pokynem ČVUT "O dodržování etických principů při přípravě vysokoškolských<br>závěrečných p závěrečných prací".  $25.2.2020$ -3,3

Datum převzetí zadání

Podpis studenta(ky)

## **Abstrakt**

Předmětem bakalářské práce jsou časové GNSS řady a jejich analýza. Sledovány budou obecné vlastnosti dat jako například trendy, skoky, či jejich chybové složky jako šum, nespojitosti, odlehlá měření aj. Hlavní částí bude vyrovnání dat. Konkrétně aproximace dat harmonickou funkcí a pak detekce zmíněných vlastností.

## <span id="page-2-0"></span>**Klíčová slova**

Časové řady, GNSS, GPS, metoda nejmenších čtverců, harmonická analýza, odlehlá měření, skoky, trend, šum, signály, periody.

## <span id="page-2-1"></span>**Abstract**

Subject of this work is analysis of GNSS time series. General properties as trends, jumps or some pitfalls as noise, discontinuity, otliers and so on will be examined. Major part will be adjustment of data. Specificaly data aproximantion by harmonic function and then detection of events mentioned before.

# <span id="page-2-2"></span>**Keywords**

Time series, GNSS, GPS, least squares method, harmonic analysis, outliers, jumps (breaks), trend, noise, signals, periods.

# <span id="page-3-0"></span>**Čestné prohlášení**

Tímto prohlašuji, že jsem bakalářskou práci na téma "Analýza časových řad (hrubé chyby, skoky, aproximace)" vypracoval samostatně.

Veškerou použitou literaturu a podkladové materiály uvádím v seznamu zdrojů.

V Praze dne ···················· ······························

(podpis autora)

## <span id="page-4-1"></span><span id="page-4-0"></span>**Poděkování**

Hlavní díky patří vedoucímu této bakalářské práce panu Ing. Michalu Seidlovi, Ph.D. za vedení, náměty a vůbec celkovou pomoc při zpracovávání této práce. Z velké častí musím poděkovat studentu Václavu Steidlovi, na jehož bakalářskou práci a výpočetní skript jsem navazoval. Též děkuji své rodině a spolužákům za pomoc a spolupráci během studia.

# Obsah

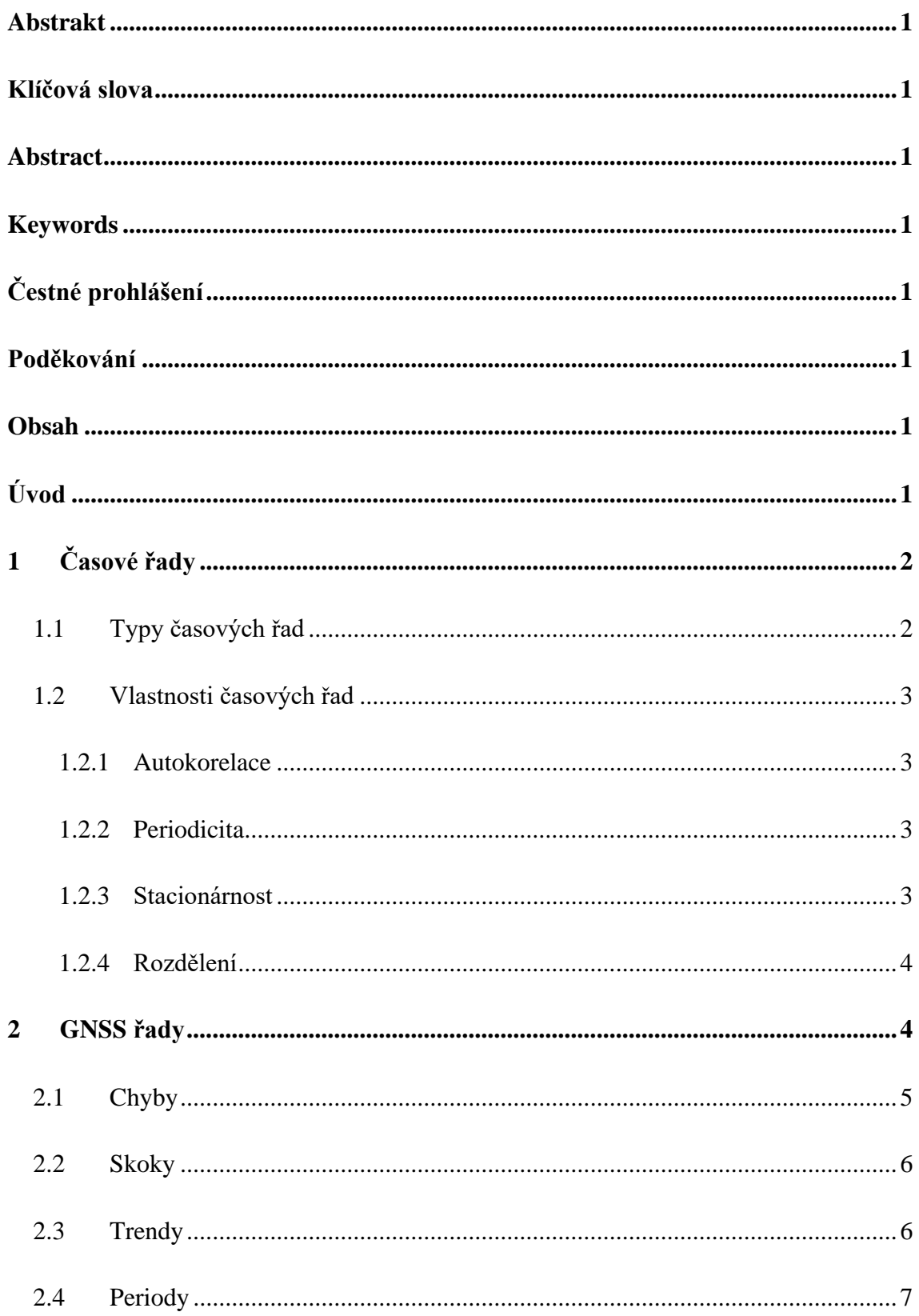

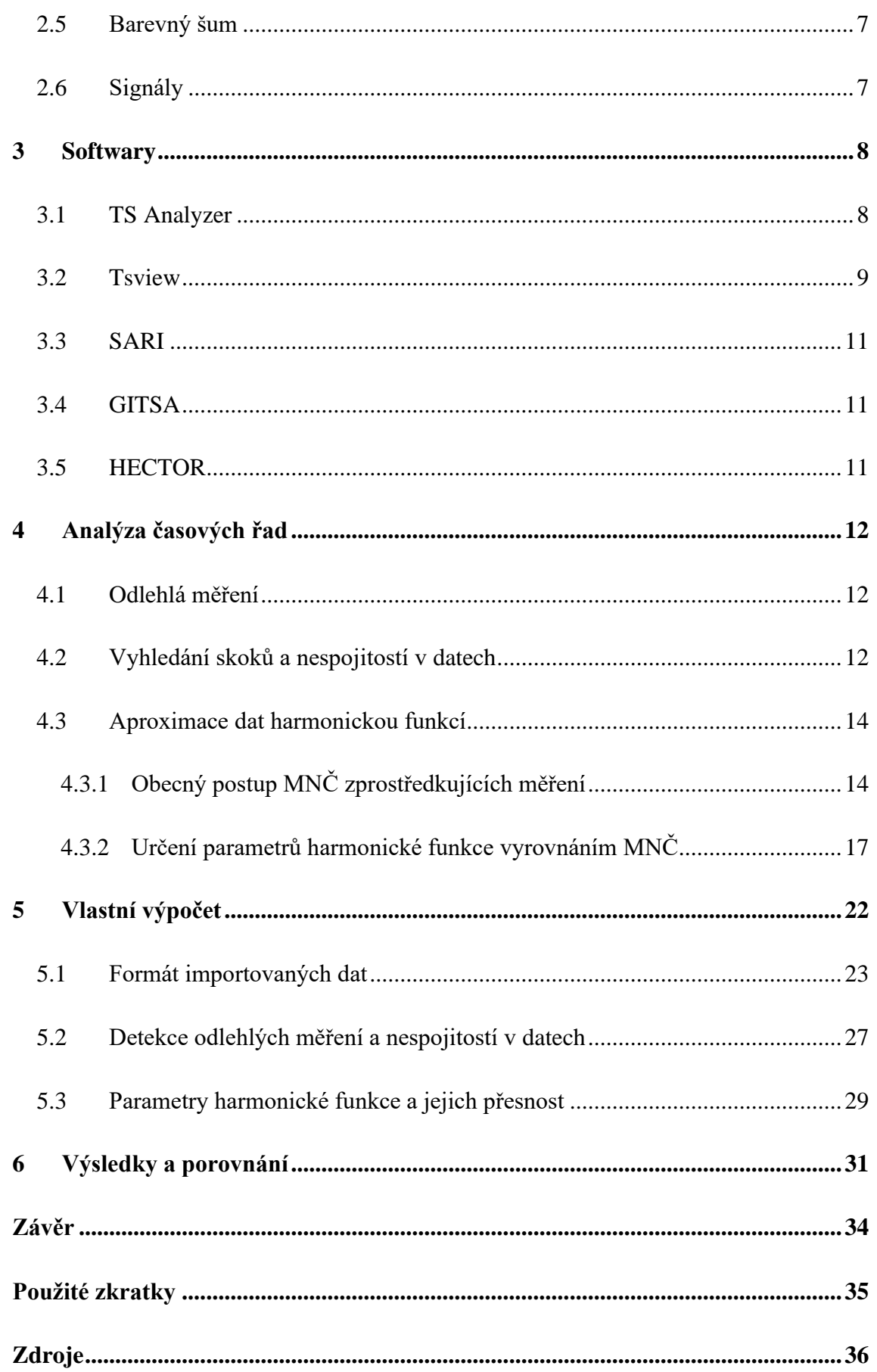

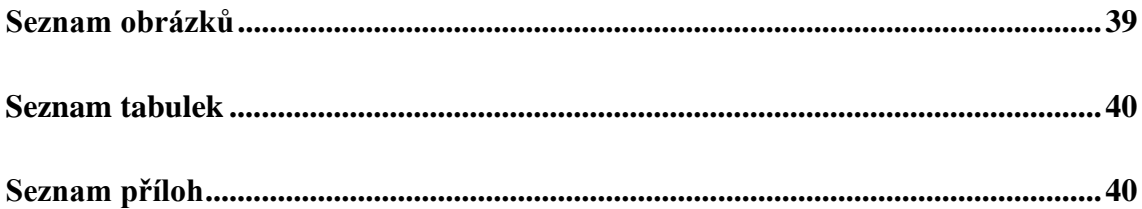

# <span id="page-8-0"></span>**Úvod**

Tato práce bude zaměřena na analýzu časových řad pořízených zpracováním dat z metod GNSS. Budou analyzována data z permanentních stanic NIKG, NKOS, POTS, PTBB. Obsahem bude především aplikace harmonické analýzy, vyhledávání odlehlých hodnot a skoků. Jednat se bude o základní metody a nastínění některých základních problémů při analýze těchto řad. Tyto výsledky pak budou tabulkově i graficky prezentovány. Budou zde uvedeny i jiné programy zabývající se stejnou problematikou. Práce bude sloužit jako základ pro možné pokračování této problematiky.

V první kapitole bude seznámení s časovými řadami samotnými a bude vysvětleno oč se vlastně jedná a jaké mají některé základní vlastnosti.

Druhou kapitolou se ponoříme více do problematiky GNSS časových řad. Budou zmíněny vlastnosti či problematiky týkající se těchto dat. Tato kapitola je úvodem a motivací pro následující kapitoly.

V následující třetí kapitole budou uvedeny některé existující softwary zabývající se tématem této bakalářské práce. Některé budou vyzkoušeny a porovnány s vlastními výsledky. Zde půjde hlavně o zmínění těchto softwarů a poukázání na jejich možné využití.

Čtvrtá kapitola se zabývá odvozením některých konkrétních matematických metod, které se mohou využít. Budou zde uvažovány základní chybové složky dat a jejich možné vyřešení. Jedná se o vysvětlení použité matematické metody užité ve výpočetním skriptu.

Pátá kapitola se budeme zabývat představením a prací s převzatým a předělaným skriptem z jiné bakalářské práce, která je v této kapitole zmíněna. Jsou zmíněny některé komplikace, které nastaly při psaní výpočetního skriptu a vysvětlení volby hodnot určitých konstant použitých ve výpočtu.

V šesté kapitole budou uvedeny výsledky a dosažené přesnosti výpočtu a jeho porovnání s ostatními programy.

Závěr bude obsahovat zhodnocení výsledků a porovnání možných dalších cílů pro návazné práce.

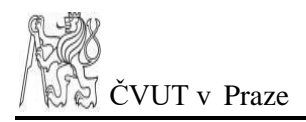

# <span id="page-9-0"></span>**1 Časové řady**

Časové řady jsou soubory číselných informací seřazených v časovém sledu. Většinou se jedná o ekvidistantní časové rozestupy. V praxi většinou měříme diskrétně určené hodnoty s obecně různým rozdělením. Data se pak různými způsoby "čistí", vyrovnávají (transformují) a vizualizují.

V geodézii mají data většinou konkrétnější formu než data obecná (např. v největší míře ekonomická). Časové rozestupy bývají vlivem chyb různé. Rozdělení se vysoce podobá normálnímu a jsou ovlivněna větším množstvím faktorů, které i při užití ideální měřicí metody a bezchybného přístroje ovlivňují správnost výsledku. Proto některé statistické metody předpokládají větší objem dat.

### <span id="page-9-1"></span>**1.1 Typy časových řad**

Obecně podoba informací se může lišit, proto je namístě uvést některé typy. Klasifikovat se dají různými způsoby:

- podle časového rámce
	- o intervalové –data jsou vtažena k širší časové etapě (měsíční produkce roušek v ČR)
	- o okamžikové informace se vztahuje ke konkrétnímu okamžiku (stav počtu roušek v ČR ke dni 1.4.2020)
- podle rozpětí periodicity
	- o dlouhodobé roční
	- o krátkodobé denní
- podle charakteru dat
	- o řady absolutních ukazatelů (počet nakoupených roušek za březen 2020)
	- o řady odvozených charakteristik (aktuální stav počtu vyléčených pacientů)
- podle spojitosti dat
- o diskrétní data jsou udána bodově (observační data z RINEX souborů)
- o spojitá informace existují pro každý časový okamžik (průběh změny deformace)

### <span id="page-10-0"></span>**1.2 Vlastnosti časových řad**

Časové řady mají vlastnosti, které je důležité sledovat. Určují nám postup analýzy třeba volbou vhodné aproximační funkce. Tyto vlastnosti jsou:

- autokorelace
- periodicita
- stacionárnost
- rozdělení

#### <span id="page-10-1"></span>**1.2.1 Autokorelace**

Vlastnost, která vyjadřuje závislost dat na čase se nazývá autokorelace. Obecně ovlivňujícím faktorem v geofyzice je třeba teplota. Závislost pak může být určena krátkodobě (den x noc) nebo dlouhodobě (léto x zima).

#### <span id="page-10-2"></span>**1.2.2 Periodicita**

Opakující časovou fluktuaci dat určuje periodicita. Důvodem může být též zmíněná teplota, která může v dlouhodobém pohledu tvořit pro průběh dat napříč ročním obdobím sinusový průběh.

#### <span id="page-10-3"></span>**1.2.3 Stacionárnost**

Stacionárnost nám říká jak se nám průměr a rozptyl dat v čase mění. Data nazýváme stacionárními, pokud se jejich průměr a rozptyl zásadně nemění. Pokud se v datech nachází významnější změny způsobené rušivým signálem, může být žádoucí zkoumání stacionárnosti i těchto vlivů. Jedná-li se o monotónní lineární tendenci rušivého vlivu, říkáme že data mají určitý trend.

#### <span id="page-11-0"></span>**1.2.4 Rozdělení**

Důležitou vlastností je příslušnost pravděpodobnostního rozdělení. Podle toho rozlišujeme, které statistické analýzy můžeme aplikovat a které ne. V geodézii se jedná nejčastěji o rozdělení normální. V jiných oborech se však rozdělení dat většinou diametrálně liší. Známe například rozdělení binomické, Poissonovo atd.

Obecně by se rozdělení dat mělo testovat. I v geodézii se vlivem rušivých elementů a charakterem dat totiž o normální rozdělení vždycky jednat nemusí. Pro zkoumání normality se užívá různých statistických testů jako např. Shapirův-Wilkův aj. Ze znalosti normality dat je možné na těchto datech provádět různé analytické výpočty, např. nejrozšířenější Gaussovu metodu nejmenších čtverců nebo jiné analýzy s předpokladem normality.

*V rámci této kapitoly bylo čerpáno z [39] a [40].*

# <span id="page-11-1"></span>**2 GNSS řady**

V dnešní době je velká část geodetických dat pořízena metodami GNSS. Jedná se o data, která jsou neustále vysílána navigačními družicemi. Tyto data se pak zpracovávají a vyhodnocují. Protože poloha je vysoce relativní pojem z důvodu neustálého pohybu všech objektů nejen na Zemi, je potřeba neustálého příjmu dat pro průběžnou aktualizaci. Třeba permanentní stanice jsou jedny ze zařízení neustále přijímající tyto družicová data. Zpracováním těchto dat lze průběžně vypočítávat jejich polohu. Z důvodu měření vzdáleností družic a stanic je důležitým prvkem měření je tu čas. Vzhledem k rychlosti šíření signálů budou i sebemenší časové odchylky vykazovat dosti odlišné výsledky. Řadám, které vznikají po zpracování navigačních družicových dat, můžeme říkat časové GNSS řady.

Z důvodu obrovského množství dat se provádí matematické analýzy včetně vyrovnání. Jejich výsledkem může být transformovaná rovnice regresní analýzy, která co možná nejlépe reprezentuje měřená data. Takovým to způsobem pak dochází k snadnější manipulaci s daty a můžeme lépe určit vlivy ovlivňující kvalitu dat.

V praxi se tyto analýzy skládají z mnoha výpočetních kroků, ve kterých se sledují dílčí jevy. Výsledkem pak může být, zdali tyto jevy nazveme chybou či zajímavým zjištěním. Rozlišit je ale v praxi nemusí být vůbec snadné. Proto existuje spousta matematických aparátu či softwarových programů, které se těmito problémy zabývají a s určitou mírou pravděpodobnosti pomáhají určit výsledný verdikt. Dále se tedy budeme zabývat jednotlivými částmi od chyb a rušivých vlivů, přes detekci skoků či nespojitostí, trendů až po druhy signálů a jejich zpracovatelských softwarech.

### <span id="page-12-0"></span>**2.1 Chyby**

Významnou částí jsou měřické chyby, které vzniknou vždy i za použití nejpřesnějších metod a přístrojů či lidských bezchybných měřičů. Někdy nemusí být zcela jasné, co všechno se dá považovat za chyby. Je také potřeba uvědomit si které lze odstranit a které pouze potlačit. K tomu nám pomůže jejich klasifikace.

• Omyly a hrubé chyby:

Jsou většinou způsobeny špatnou manipulací či nepozorností měřiče nikoliv přístroje samotného. V případě permanentních stanic je tato složka vzhledem k počtu úkonů méně pravděpodobná (odpadá složka cílení, čtení atd.)

• Chyby nevyhnutelné:

Nedají se odstranit, pouze potlačit, a to buď velikost či pravděpodobnost výskytu.

o Náhodné:

Nabývají i za stejných podmínek různých hodnot v různých směrech. Příkladem může být chvilkové chvění permanentní stanice vlivem silnějšího poryvu větru, nebo při měření totální stanicí třeba odhad desetin dílků. Tyto chyby se dají do určité míry najít při vyrovnání.

o Systematické:

Působí za stejných podmínek stejnou velikostí a stejným směrem. Některé se dají odstranit či potlačit vhodným postupem (např. geometrická nivelace ze středu) či početní korekcí (třeba z teploty) nebo prostým opakováním měření. Příkladem může být špatné nasazení antény, ionosférická a troposférická refrakce. Při vyrovnání se nedají dobře zjistit.

*V rámci této kapitoly bylo čerpáno z [2] str. 19-22.*

### <span id="page-13-0"></span>**2.2 Skoky**

Vezměme si ideální případ: máme data z permanentní stanice přesně kopírující sinusovou křivku. Data jsou sice zapsána souřadnicemi diskrétních bodů, ale nazvěme tento případ spojitým. Kvůli existenci šumu (viz dále) a dalším vlivům nebudeme mít nikdy přesný tvar určité jednoduché křivky. Nazvěme tedy i data s určitou mírou rozptylu (a naší tolerance) ohraničeného mezní odchylkou *∆m* spojitými. Máme-li pouze jeden bod, který svojí opravou od harmonické funkce překročí odchylku *∆m,* pravděpodobně se jedná o odlehlé měření. Máme-li ale celou sérii (časovou etapu) dat, jejichž jednotlivé opravy či oprava jejich střední hodnoty překračuje *∆m,* pravděpodobně se jedná o skok. Skok je tedy významněji posunutá série dat narušující celkovou (námi definovanou) spojitost jejich průběhu.

Příčiny se mohou velice různit. Může se jednat o pokles stanice vlivem sednutí nosné konstrukce do terénu (sedat si může i samotný terén, pokud je nezpevněný) nebo může nastat zemětřesení či výměna antény, změna referenčního systému, údržba stanice aj. Rozlišit o jaký problém se jedná, může být obtížné a je předmětem dlouhodobějšího sledování.

Tento jev významně naruší přesnost vyrovnání, proto je třeba jeho detekce ještě před vyrovnáním. Pak by bylo možné data o určitou konstantu posunout a pak je vyrovnat nebo je vyrovnat sekvenčně.

Zde je uveden pouze případ skoku pro konstantní posun parametru *a* (viz [4.3,](#page-21-0) který je řešen v této práci. Obecně ale skoky mohou vykazovat i ostatní parametry funkce jako například skoky frekvence nebo skoky trendu. Ty ale z důvodu náročnosti a nedostatku času nebudou zahrnuty.

*V rámci této kapitoly bylo čerpáno z [11], [12].*

### <span id="page-13-1"></span>**2.3 Trendy**

Trendem nazýváme jev, kdy určitý parametr s postupem času v určitém směru vykazuje změnu s lineárním charakterem. Trend můžou vykazovat frekvence či amplitudy harmonických křivek. Ovšem v této práci se budeme snažit detekovat trend celkového posunu dat nikoliv trend samostatných parametrů. V našem vyrovnání bude samostatným neznámým parametrem (viz [4.3\)](#page-21-0).

### <span id="page-14-0"></span>**2.4 Periody**

V přírodě se odehrává spousta jevů, které ovlivňují stabilizaci bodů. Může se jednat o deformační síly vlivem působení Měsíce a Slunce na Zemi. Nebo tepelné působení Slunce na Zemi produkující pravidelné fluktuace teploty na zemi ať už roční či denní. Hladina oceánu není stála, může se měnit například táním ledovců (glaciální vzestupy), což opět ústí v pohyby země. A další přírodní jevy, které svojí existencí periodicity mohou ovlivňovat polohu zemských desek, a tedy i bodů referenčních sítí.

*V rámci této kapitoly bylo čerpáno z [9], [13], [14] a [15].*

#### <span id="page-14-1"></span>**2.5 Barevný šum**

Pokud byste našli na Zemi to nejtišší místo a zaposlouchali byste se do jeho ticha, zjistili byste, že tam tak úplně ticho není. Slyšeli byste slabý všudypřítomný šum. Nijak by se neměnil, byl by stále stejně hlasitý a nerozeznali byste jestli se jedná o vysoký tón nebo nízký. Jedná se totiž o slabé zbytkové signály z geofyzikálních vlivů okolního vibrujícího prostředí. Souboru těchto signálu se říká bílý šum. Bílý, protože stejně jako spektrum bílého světla obsahuje celou škálu frekvencí jednotlivých signálů dávající dohromady celkový šum. Stejně, jako se podle určitých frekvencí dá světlo rozdělit do barevných frekvenčních intervalů, dá se i šum barevně rozškálovat. Uvádějí se ale pouze šumy s určitými vlastnostmi, jako např. růžový šum či šum červený. Přestože bílý šum má podle mnoha studií na člověka uklidňující účinky, pro signály navigačních satelitů přijímané stanicemi referenčních sítí to tak neplatí. V roli šumu se v podstatě jedná o další signál interferující se signálem satelitu. Antény permanentních stanic přijímají i tyto signály, což ve výsledných měřených vzdálenostech vyvolává slabý rozptyl hodnot. Proto jednou z příčin, proč můžeme místo jasně definované křivky počítaných souřadnic zpozorovat jakýsi roj bodů, může být právě tento šum. V této práci studie šumu ale nebude více rozváděna.

*V rámci této kapitoly bylo čerpáno z [13], [16], [17] a [18].*

#### <span id="page-14-2"></span>**2.6 Signály**

V prostředí Země se na povrchu nachází často členitý povrch, a protože přijímané signály jakožto elektromagnetické vlnění mají vlastnost se odrážet, lámat, interferovat, měnit svoji

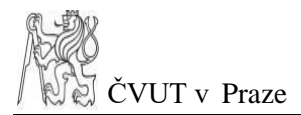

rychlost šíření v závislosti na prostředí, kterým prochází, je výsledná informace po jejich přijmu přijímačem více či méně vzdálená od pravdy.

V ideálním případě bychom přijímali data ze signálů GNSS satelitů přímou cestou. Ale protože signály satelitů jsou schopné odrazu a nemusí být přijímané přímo, ale až po odrazu od okolního prostředí, je výsledek značně zkreslen. V přirozeném prostředí Země se vyskytuje obrovské množství jiných signálů. Mohou to být právě zmíněné signály šumu nebo signály různých satelitních navigačních systémů (GPS, GLONASS, BeiDou, Galileo, …). Tyto vlny mohou společně interferovat, což opět naruší původní signál. Signály jsou též narušované ionosférou a vůbec celou atmosférou Země, kde se nachází silně ionizované prostředí či jiná hustota prostředí, které může způsobit jejich zpomalení nebo lámání. Filtrování signálů je jedním z náročných problémů navigačních prostředků. Pro účely filtrace těchto signálů jsou zhotovovány a prodávány samostatné jednotky pro přijímací aparatury.

*V rámci této kapitoly bylo čerpáno z [19], [23].*

## <span id="page-15-0"></span>**3 Softwary**

Tato kapitola je zaměřená na některé už vyvinuté softwary, které se zabývají analýzou časových řad. Z důvodu náročnosti jejich zprovoznění je možné, že zde budou pouze představeny a nebudou uvedeny jejich výstupy analýz zkoumaných dat.

#### <span id="page-15-1"></span>**3.1 TS Analyzer**

Se vzrůstajícím počtem observačních GNSS stanic bylo potřeba vyvinout program, který by byl flexibilní vůči datovým formátům a byl by dostatečně robustní. Proto byl na Institutu geodézie a geodynamiky čínské Akademie věd vytvořen program TS Analyzer napsaný v jazyce Pyhon. Autoři tohoto programu jsou Dingcheng Wu, Haoming Yan a Yingchun Shen.

Tento software byl stažen ze zdroje [20] a byla použita verze v2.0.2 (2019/11/30). Pro potřebu funkčnosti je nutná verze jazyka Python 2 nebo Python 3 a bylo nutné nainstalovat další knihovny Pythonu podle seznamu ze zdroje [21]. Jedná se o knihovny:

- qtpy
- **Matplotlib**
- Numpy
- Pandas
- cvxpy
- cvxopt

Nakonec musela být provedena ještě drobná interní úprava samotného skriptu kvůli nefunkčnosti některých interaktivních tlačítek v grafickém prostředí TS Analyzeru.

Software podporuje výstupní formát očištěných dat vlastního výpočetního skriptu (viz kapitola [5\)](#page-29-0), který má data uvedená po sloupcích v pořadí: čas, N-posun, E-posun, U-posun. Výsledky analýzy tohoto programu budou uvedeny v kapitole [Výsledky a porovnání,](#page-38-0) kde bude uvedeno i porovnání s výsledky vlastního výpočtu.

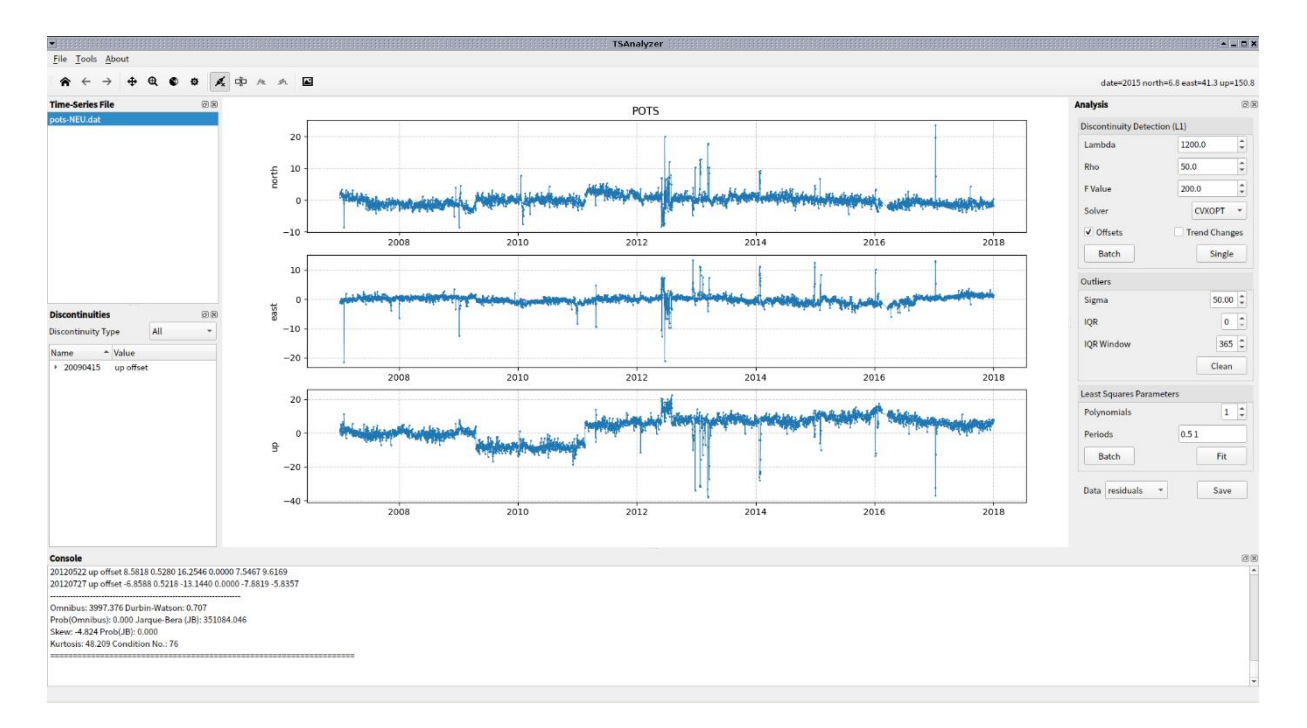

*Obrázek 1-Ukázka prostředí TS Analyzer*

<span id="page-16-1"></span>*V rámci této kapitoly bylo čerpáno z [20] a [21].*

#### <span id="page-16-0"></span>**3.2 Tsview**

Tsview byl vytvořen dvojící pracovníku Thomasem Herringem a Simonem McCluskym pracující v EAPS (**E**arth, **A**tmospheric and **P**lanetary **S**ciences), což je oddělení spadající pod

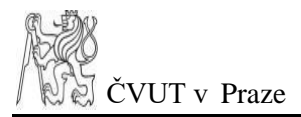

MIT (**M**assachusetts **I**nstitute of **T**echnology). MIT je instituce založená v roce 1861 s kampusem na univerzitě Cambridge ve státě Massachusetts s cílem rozvíjet rozličné vědní obory a vzdělávat studenty. Tento program patří pod GAMIT/GLOBK. GAMIT (**G**NSS **a**t **MIT**) a GLOBK (**Glob**al **K**alman Filter) je skupina programů vytvořených v EAPS za účelem analýzy GNSS měření pro studium deformací zemského povrchu. Samotný program byl napsán v Matlabu a byl určen pro zpracování časových řad generovaných programem glred (opět patřící pod GAMIT/GLOBK) pro analýzu dat.

Program byl stažen ze zdroje [24] a spuštěn z prostředí programu Matlab. Vstupem byly formát dat POS testovaných stanic. Harmonická analýza dat tohoto programu je omezená na 2 frekvence, a to na roční a půlroční. Numerické výstupy analýz zkoumaných stanic jsou uvedeny v kapitole [Výsledky a porovnání.](#page-38-0)

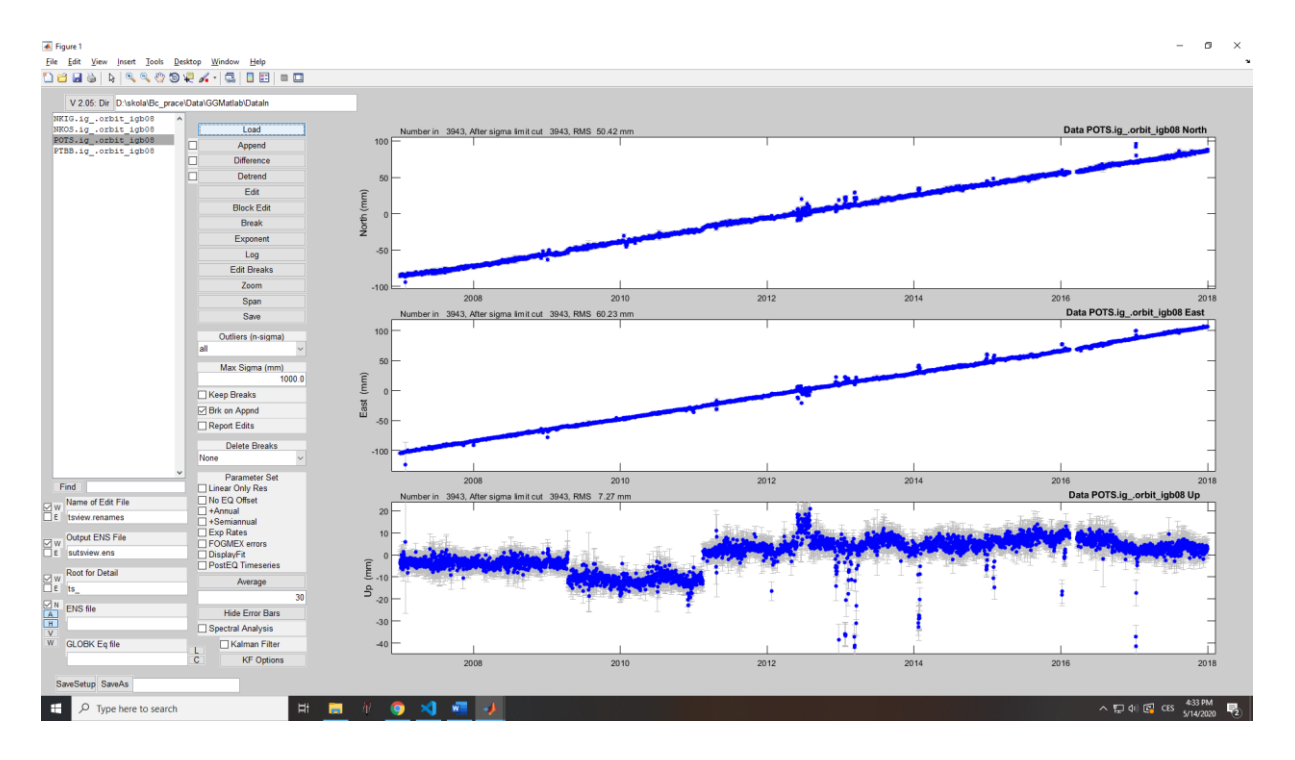

*Obrázek 2-Ukázka prostředí Tsview*

<span id="page-17-0"></span>*V rámci této kapitoly bylo čerpáno z [24], [25], [26], [27] a [28].*

### <span id="page-18-0"></span>**3.3 SARI**

Autorem tohoto softwaru je Alvaro Santamaria-Gomez pracující na univerzitě Universite de Toulouse ve Francii. Program byl napsán v programovacím jazyku R verze 3.5 v prostředí Shiny R. Důvody vzniku tohoto softwaru byly GNSS časové řady obsahující systematické chyby v různých časových škálách vlivem slapových jevů, pozemských deformací, rotací tektonických desek a mnoho dalších signálů indukovaných zemskými deformacemi.

Z důvodu časové tísně nezbyl čas na provedení analýzy zkoumaných dat tímto softwarem.

Software je dostupný ze zdroje [7]

*V rámci této kapitoly bylo čerpáno z [7], [29], [30].*

#### <span id="page-18-1"></span>**3.4 GITSA**

GPS Interactive Time Series Analysis je software schopný kromě základních statistických metod pracovat s různými datovými formáty, vyhledávat a odebírat odlehlá měření i skoky a mnoho dalších možností týkající se analýzy časových GNSS řad. Podobně jako předchozí softwary je hojně využíván pro zkoumání deformací zemského povrchu, kde je zapotřebí rozlišení signálů vznikajících pohyby tektonických desek od signálů ostatních. Program byl napsán v Matlabu a autorem je Mohammad Ali Goudarzi. Program je dostupný ze zdroje [31]

*V rámci této kapitoly bylo čerpáno z [6], [31], [32].*

#### <span id="page-18-2"></span>**3.5 HECTOR**

Posledním pouze zmíněným programem je program HECTOR zaměřený na analýzu pomalých deformací zemského povrchu. HECTOR si umí poradit s chybějícími daty, harmonickou analýzou s volbou různých period a další možnosti. Program je dostupný ze zdroje [37].

*V rámci této kapitoly bylo čerpáno z [36], [37], [38].*

# <span id="page-19-0"></span>**4 Analýza časových řad**

V této kapitole bude rozebírána základní analýza časových řad. Budeme se zabývat vyhledáváním odlehlých měření, vyhledáváním skoků a nespojitostí v datech a na konec bude uveden výpočet vyrovnání dat metodou nejmenších čtverců. Protože přesnost celého vyrovnání touto metodou se zásadně odvíjí od kvality vstupních dat, je potřeba data ošetřit o odlehlá měření či skoky.

### <span id="page-19-1"></span>**4.1 Odlehlá měření**

V praxi je potřeba kontrolovat, zda měřené hodnoty odpovídají očekávané přesnosti. V datech se mnohou objevovat vlivem přijetí nesprávného signálu zcestné hodnoty. Tyto hodnoty je potřeba detekovat a nějakým způsobem je odstranit či potlačit.

Jedním z možných scénářů, proč data nemusí podmínku přesnosti splňovat je, že se jedná o odlehlá měření považovaná za chybná. Existují různé typy testů, jak tato měření nalézt. Lze posuzovat dvojice měření a na základě velikosti jejich rozdílu zhodnotit vyloučení. Nebo můžeme aplikovat jednoduchý test oprav, kde hodnotíme, zda se opravy od střední hodnoty nachází svojí velikosti v určitém rozsahu. Tento postup předpokládá normální rozdělení, kde je největší četnost předpokládaná těsně kolem skutečné hodnoty. Tyto metody jsou aplikovatelné před vyrovnáním. Jsou ale i metody, které hodnotí odlehlá měření během vyrovnání, sledováním poklesů aposteriorní směrodatné odchylky při jejich odebrání z výpočtu. Pokud jsou k dispozici střední chyby všech souřadnic, které vyrovnáváme, je možné z nich vytvořit váhovou matici, která v závislosti na velikosti těchto středních chyb souřadnic vytvoří menší prioritu pro nepřesná data. Tím se vliv odlehlých měření potlačí.

#### <span id="page-19-2"></span>**4.2 Vyhledání skoků a nespojitostí v datech**

Důvod, proč tyto skoky a nespojitosti hledáme je, že nejsou uvažovány v modelu, kterým se snažíme data vyrovnat. Možné příčiny skoků či nespojitostí dat byly rozebírány v kapitole [2.2,](#page-13-0) takže zde nebudou zjevné posuny u některých stanic (třeba POTS) rozebírány. Zde se budeme věnovat jejich nalezení. Obecně problematika skoků je dosti náročná. Může se totiž jednat o posun určité časové etapy dat, která se může svojí velikostí velice lišit. Menší etapy mohou být

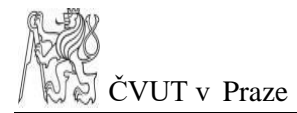

považovány za odlehlá měření či hledaný skok. Skoky také mohou mít různou velikost a nemusí být některými hledacími matematickými aparáty rozeznatelné.

Prvním pokusem o detekci skoků byla snaha vytvořit Switching Edge Detector algoritmus (viz zdroj [10]). Ale z důvodu neúplného pochopení switch faktorů, nebyl tento proces dokončen. Dalším pokusem bylo zkoumání maxim variancí celého okolí každého bodu, ale z důvodu neefektivity výsledné detekce byl tento algoritmus opět nevhodný. Finální třetí způsob, jehož postup zde bude prezentován, je pokus o nalezení vlastního způsobu vyhledávání skoků a nespojitostí.

Test spočívá v porovnávání levého a pravého okolí bodu. Pro body v čase *i* byly počítány aritmetické průměry zvlášť pravého a zvlášť levého okolí v rozsahu *n*:

$$
\overline{H}_{i\pm} = \frac{\sum_{k=1}^{n} h_{i\pm k}}{n} \tag{4.1}
$$

Kde *h<sup>i</sup>* je měřená hodnota v čase *i*. Poté byly počítány absolutní hodnoty rozdílů těchto průměrů:

$$
\Delta \overline{H_i} = |\overline{H}_{i+} - \overline{H}_{i-}| \tag{4.2}
$$

Tyto hodnoty rozdílů byly porovnávány s mezní odchylkou, která určí, jestli se jedná o možný skok či o příliš malou hodnotu, kterou nebudeme uvažovat jako skok. Do porovnání vstupuje každá souřadnice bodů zvlášť. Pokud alespoň jedna z nich překročí danou odchylku, jedná se o potenciální místo skoku a vytvoří se suma rozdílů ze všech souřadnic:

$$
h_i = \Delta \overline{H_{Nt}} + \Delta \overline{H_{Et}} + \Delta \overline{H_{Ut}}
$$
\n(4.3)

Kde *!h<sup>i</sup>* označuje bod, kde je pravděpodobné místo výskytu skoku. Při nepřevýšení mezní odchylky bylo místo nahrazeno 0. Vznikne nám tak vektor *!h*, který obsahuje spojité sekvence nul a hodnot odchylek. Pro každou sekvenci s výskytem odchylek byla hledána maxima a ta byla označena jako pravděpodobný skok a vykreslena do grafu svislou čarou.

*V rámci této kapitoly bylo čerpáno z [10].*

#### <span id="page-21-0"></span>**4.3 Aproximace dat harmonickou funkcí**

Kvůli periodickému charakteru dat GNSS časových řad se budeme v této kapitole zabývat aproximací dat harmonickou funkcí. Nejprve bude obecně uveden postup vyrovnání s odvozením a poté bude uvedena aplikace harmonické funkce.

#### <span id="page-21-1"></span>**4.3.1 Obecný postup MNČ zprostředkujících měření**

S vyrovnáním metodou nejmenších čtverců se v oblastích geodézie setkáme nejčastěji, protože se jedná o nejvyužívanější metodu. A protože se i v našem případě též jedná o data geodetická, nebude tento případ výjimkou a bude využita i nyní v této práci. Oficiálně byla publikována v roce 1805 francouzským matematikem Adrien-Marie Legendreem. Kredity jsou ovšem připisovány německému matematikovi Carl Friedrich Gaussovi, který údajně tuto metodu využíval již o deset let dříve.

Princip je založen na minimalizaci součtu kvadrátu chyb, a tedy dává celkovou střední chybu nejmenší. Tato metoda není nijak zvlášť robustní, protože je citlivá na vstupní data. Do vyrovnání můžeme kromě minimalizace střední chyby přidat i další podmínky, čímž lze rozlišit různé podoby této metody.

Začněme formulací celé úlohy. Každou skutečnou hodnotu bychom mohli odvodit, pokud bychom měli všechna potřebná měření. Takový vztah by vypadal:

$$
l + \varepsilon = L \tag{4.4}
$$

**L** je vektor skutečných hodnot, **l** je vektor měřených hodnot a **ε** značí vektor skutečných chyb. Protože v praxi je k nejvěrohodnějšímu výsledku potřeba nekonečně mnoho měřených hodnot, tak se používá vztahu pro pouze náhodný výběr hodnot ze základního souboru všech hodnot. Zde roli vektoru skutečných chyb, který podává úplnou informaci, přebírá vektor oprav **v**:

$$
l + v = \bar{l}(x^T), \qquad (4.5)
$$

kde i $\epsilon$  [1, ..., n], kde n je konečné reálné číslo a  $\bar{l}$  je definovaný stejnou funkcí jako  $L$ . Vyjádřením vektoru chyb dostáváme:

$$
v = \bar{l}(x^T) - l \tag{4.6}
$$

Následuje linearizace, kdy se vztah dále rozvine Taylorovým polynomem a omezíme se na člen prvního řádu:

$$
v = \bar{l}(x_0^T) + A \, dx - l \tag{4.7}
$$

Kde **A** je matice plánu obsahující parciální derivace zprostředkujícího vztahu podle jednotlivých neznámých, **x<sup>0</sup>** je počáteční odhad neznámých a **dx** diferenciál neznámých závislý na počátečním odhadu. Platí totiž:

<span id="page-22-3"></span>
$$
x = x_0 + dx. \tag{4.8}
$$

Vztah se dá zjednodušit zavedením redukovaného vektoru měření *l'*:

$$
l' = \bar{l}(x_0^T) - l \tag{4.9}
$$

Pak platí:

<span id="page-22-0"></span>
$$
v = A dx + l' \tag{4.10}
$$

Nyní pro splnění minimalizace sumy druhých mocnin chyb se zavedením vah:

$$
v^T P v = min, \t\t(4.11)
$$

využijeme podmínky nulovosti první derivace:

<span id="page-22-1"></span>
$$
A^T 2 P v = 0, \t\t(4.12)
$$

kde **P** je váhová matice. Dosazením vztahu [\(4.10\)](#page-22-0) do rovnice [\(4.12\)](#page-22-1) dostáváme vztah:

$$
A^T 2 P (A^T dx + l') = 0 \tag{4.13}
$$

Roznásobením a vyjádřením **dx** dostáváme:

<span id="page-22-2"></span>
$$
dx = -(A^T P A)^{-1} A^T P l' \qquad (4.14)
$$

Zde zavádíme substituci:

<span id="page-23-0"></span>
$$
N = A^T P A \tag{4.15}
$$

Takže po dosazení do rovnice [\(4.14\)](#page-22-2) vznikne:

$$
dx = -N^{-1} A^T P l' \qquad (4.16)
$$

Po vypočtení těchto vyrovnaných přírůstků stačí dosadit do rovnice [\(4.8\).](#page-22-3) Tím spočteme vyrovnané neznámé, pro které z rovnice [\(4.10\)](#page-22-0) můžeme vypočítat jejich opravy.

Důležitou součástí je kontrola. Provedeme dvojí výpočet oprav. Vychází ze dvou vzorců, ze kterých můžeme zjistit, jestli jsme správně přiřadili přírůstky *dx* nebo zdali naše linearizace byla správná:

$$
v^I = A \, dx + l', \tag{4.17}
$$

$$
v^{II} = \bar{l}(x^T) - l \tag{4.18}
$$

Musí platit podmínka *v <sup>I</sup>*= *v II*. Její nesplnění ukazuje na chybu ve dvou zmíněných případech.

Výsledky měření je vhodné publikovat s uvedením jeho přesnosti. V praxi totiž nelze vlivem chyb, zmíněných v kapitole [2.1,](#page-12-0) zjistit skutečnou hodnotu. Tudíž změříme výsledek s určitou chybou. Tato chyba se svojí velikostí může různit a podle toho je výsledek méně či více vypovídající. V geodetické praxi se používá charakteristiky zvané směrodatná odchylka neboli střední chyba, která svojí velikostí vymezuje rozptyl, ve kterém se s pravděpodobností zhruba 68 % vyskytuje skutečná hodnota.

Začneme s odhadem jednotkové střední chyby, která udává rozptyl na jednu jednotku.

$$
m_0 = \sqrt{\frac{\sum_{i=1}^n (\nu_i)^2 * p_i}{n - k}}
$$
(4.19)

Také se píše:

$$
m_0 = \sqrt{\frac{\left[\nu^T P \nu\right]}{n-k}}
$$
\n(4.20)

Nyní konečně můžeme spočítat střední chyby vyrovnaných neznámých vztahem:

$$
m_{x_i} = m_0 \sqrt{Q_{x_i x_{i'}}}
$$
\n(4.21)

kde matice *Q* = *N -1* , kde *N* vychází ze vztahu [\(4.15\).](#page-23-0) Pokud jsme zavedli substituci a opravy přísluší vyrovnávaným substitucím, může být žádoucí vypočítat střední chyby i původních neznámých před subsitucí. Mějme tedy funkce vyrovnaných neznámých:

$$
f_i = \bar{f}_i(\mathbf{x}^T) \tag{4.22}
$$

Kde *i*ϵ [1, …, *m*] a *m* je počet těchto zavedených funkcí. Směrodatné odchylky funkce vyrovnaných parametrů lze určit podle zákona hromadění vah. Vytvoříme matici *F<sup>x</sup>* parciálních derivací funkčního vztahu neznámých *f*:

$$
\mathbf{F}\mathbf{x} = \begin{pmatrix} \frac{\partial f_1}{\partial x_1} & \dots & \frac{\partial f_1}{\partial x_n} \\ \vdots & \vdots & \vdots \\ \frac{\partial f_m}{\partial x_1} & \dots & \frac{\partial f_m}{\partial x_n} \end{pmatrix}
$$
(4.23)

Kde *n* je počet neznámých. Matice *Fx* je regulární, takže platí *m*=*n.* Podle zákona hromadění vah, pak můžeme spočítat matici váhových koeficientů **Qf** neznámých parametrů harmonické funkce:

$$
\mathbf{Q}_f = \mathbf{F}_x \, N^{-1} \, \mathbf{F}_x^T \tag{4.24}
$$

Odkud můžeme výsledné střední chyby neznámých parametrů harmonické funkce dopočítat:

$$
m_{f_i} = m_0 \sqrt{Q_{f_i f_i}},\tag{4.25}
$$

kde *Qfifi* indexuje diagonální prvky matice *Qf*.

*V rámci této kapitoly bylo čerpáno z [2] a [4].*

#### <span id="page-24-0"></span>**4.3.2 Určení parametrů harmonické funkce vyrovnáním MNČ**

Výpočet je zpracováván v Python skriptu, kde je vstupem soubor se seznamem NEU souřadnic ve čtyřech sloupcích v pořadí čas, odchylka sever-jih, odchylka východ-západ a výšková odchylka. Prvním vyrovnáním se získají přibližné hodnoty posunu *a* a trendu *b*, kterými následně provede očištění dat, které posléze vstoupí do hlavního vyrovnání.

Z důvodu, že data vykazují harmonický charakter, který je patrný z grafů uvedených v přílohách, bude základním modelem popisujícím chování hodnot suma rovnic harmonického šíření s různými frekvencemi:

<span id="page-25-3"></span>
$$
\mathbf{y}(t) = a + b \, t + \sum_{k=1}^{3} (g_k \sin(2\pi \varphi_k t - \Delta \varphi_k)) + \varepsilon(t) \tag{4.26}
$$

Kde t je vektor času,  $y(t)$  jsou souřadnice bodů dány funkcí času, a posun celé funkce ve směru osy y, *b* je lineární trend,  $g_k$  je amplituda harmonické funkce,  $\varphi_k$  je frekvence,  $\Delta \varphi_k$ značí fázový posun a ε(t) reprezentuje datový šum. Frekvence je předem určená veličina. V tomto případě byly voleny frekvence 1/365, 1/182,5 a 1/91,25. Důvody volby těchto frekvencí jsou uvedeny v sekci [2.4.](#page-14-0) Datový šum je soubor všech ostatních rušivých vlivů, jejichž chování je složitý problém, a tedy nebudou předmětem této práce.

Naším modelem tedy bude rovnice:

<span id="page-25-2"></span>
$$
\mathbf{y}(t) = a + b \, t + \sum_{k=1}^{3} (g_k \sin(2\pi \varphi_k t - \Delta \varphi_k)) \tag{4.27}
$$

Hledanými parametry jsou koeficienty  $a, b, g_k, \Delta \varphi_k$ . V takovémto tvaru rovnice není fázový posun v lineárním tvaru a vyrovnání by tudíž bylo složitější. Pro vztah  $g_k sin(2\pi \varphi_k - \Delta \varphi_k)$  tedy využijeme trigonometrické identity pro sinus součtu. Platí, že vztah můžeme vyjádřit jako:

$$
g_k \sin(2\pi \varphi_k t - \Delta \varphi_k) = g_k \sin(2\pi \varphi_k t) \cos(\Delta \varphi_k) - g_k \cos(2\pi \varphi_k t) \sin(\Delta \varphi_k). \tag{4.28}
$$

Výrazy sin $(2\pi\varphi_k)$  a cos $(2\pi\varphi_k)$  jsou konstanty a je zřejmé, že členy  $g_k \cos(\Delta\varphi_k)$  a  $g_k \sin(\Delta \varphi_k)$  vyjadřují obecné reálné číslo. Můžeme je substitucí nahradit samostatnými neznámými.

<span id="page-25-1"></span><span id="page-25-0"></span>
$$
g_k \cos(\Delta \varphi_k) = c_k \tag{4.29}
$$

<span id="page-26-1"></span><span id="page-26-0"></span>
$$
g_k \sin(\Delta \varphi_k) = d_k \tag{4.30}
$$

Nyní mají neznámé  $c_k$  a  $d_k$  charakter amplitud dvou různých vln. Ovšem jejich lineární kombinace nám dá původní model, protože zpětným dosazením rovni[c \(4.29\)](#page-25-0) [a \(4.30\)](#page-26-0) do [\(4.28\)](#page-25-1) a opět jejím dosazením do [\(4.27\).](#page-25-2) Vyjde tedy model:

$$
y(t) = a + b t + \sum_{k=1}^{3} c_k \sin(2\pi \varphi_k t) + d_k \cos(2\pi \varphi_k t)
$$
 (4.31)

Aby výpočet mohl proběhnout, je potřeba sestavit vektory a matice *x<sup>0</sup>* a ̅( )**,** *P***,** *A* počítající přírůstky pro neznámé. Začneme počátečními odhady. Vektor neznámých, a tedy i vektor přibližných neznámých obsahuje hodnoty v pořadí:

$$
\mathbf{x} = (a, b, c_1, c_2, c_3, d_1, d_2, d_3)^T, \tag{4.32}
$$

$$
\mathbf{x_0} = (a0, b0, c0_1, c0_2, c0_3, d0_1, d0_2, d0_3)^T.
$$
 (4.33)

Odhad parametru *a0* byl určen jako medián hodnot, *b0* jako 0, *c0<sup>1</sup>* jako rozdíl maxima hodnot a parametru *a*. Paramtery *c02*, *c0*3, *d01*, *d02*, *d0<sup>3</sup>* jako 0. Po dosazení počátečních odhadů do rovnice zprostředkujícího vztahu získáme vektor  $\bar{\bm{l}}(\pmb{x^T_0})$ . Odečtením vektoru měření od vektoru měření určeného z přibližných hodnot získáme vektor redukovaných měření.

Matici vah *P* není třeba v této úloze určovat. V našem případě budeme uvažovat, že všechny vstupní hodnoty mají stejnou přesnost, a tedy i stejnou váhu, proto můžeme váhovou matici předpokládat jako jednotkovou matici, jež nemá na násobení matic žádný vliv a můžeme ji tím zanedbat.

Matice normálních rovnic *A* byla určena z parciálních derivací rovnice zprostředkujícího vztahu [\(4.31\):](#page-26-1)

$$
\frac{\partial y}{\partial a} = 1\tag{4.34}
$$

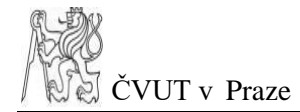

$$
\frac{\partial y}{\partial b} = t_i \tag{4.35}
$$

$$
\frac{\partial y}{\partial c_k} = \sin(2\pi \varphi_k t_i)
$$
\n(4.36)

$$
\frac{\partial y}{\partial d_k} = \cos(2\pi \varphi_k t_i) \tag{4.37}
$$

Kde *i*ϵ [1, …, *n*] a *n* je celkový počet dat. Můžeme vidět, že vzhledem k neznámým jsou všechny derivace konstantami. K vyrovnání nebude třeba iterací a počáteční odhady nemusí být zvlášť přesné. Tvar matice plánu *A* je následovný:

$$
A_{n\times 8} = \begin{pmatrix} \frac{\partial y(t_1)}{\partial a} & \frac{\partial y(t_1)}{\partial b} & \frac{\partial y(t_1)}{\partial c_1} & \frac{\partial y(t_1)}{\partial c_2} & \frac{\partial y(t_1)}{\partial c_3} & \frac{\partial y(t_1)}{\partial d_1} & \frac{\partial y(t_1)}{\partial d_2} & \frac{\partial y(t_1)}{\partial d_3} \\ \vdots & \vdots & \vdots & \vdots & \vdots & \vdots & \vdots \\ \frac{\partial y(t_n)}{\partial a} & \frac{\partial y(t_n)}{\partial b} & \frac{\partial y(t_n)}{\partial c_1} & \frac{\partial y(t_n)}{\partial c_2} & \frac{\partial y(t_n)}{\partial c_3} & \frac{\partial y(t_n)}{\partial d_1} & \frac{\partial y(t_n)}{\partial d_2} & \frac{\partial y(t_n)}{\partial d_3} \end{pmatrix} \tag{4.38}
$$

Pokud byly vyrovnány parametry odvozeného vztahu [\(4.31\)](#page-26-1) a chceme zjistit hodnoty pro parametry rovnice původní [\(4.26\).](#page-25-3) Platí tedy, že původní vyrovnávané parametry jsou určeny funkcí vyrovnaných substitucí:

<span id="page-27-0"></span>
$$
f = f(x^T) \tag{4.39}
$$

Je potřeba tyto vztahy zpět odvodit z dříve zavedených substitučních vztahů [\(4.29\)](#page-25-0) a [\(4.30\).](#page-26-0) Platí tedy:

$$
f_{2+k}: \ \Delta \varphi_k = \text{atan} \left( \frac{d_k}{c_k} \right), \tag{4.40}
$$

<span id="page-27-1"></span>
$$
f_{5+k}: g_k = \sqrt{c_k^2 + d_k^2} \tag{4.41}
$$

Pro ostatní parametry *a* a *b* substituce zaváděny nebyly, proto pro funkce těchto vyrovnávaných parametrů platí:

$$
f_1: \ a = a \tag{4.42}
$$

$$
f_2: b = b \tag{4.43}
$$

Směrodatné odchylky parametrů harmonické funkce před substitucí lze určit podle zákona hromadění vah. Matici váhových koeficientů vyrovnaných parametrů harmonické funkce spočítáme:

$$
\boldsymbol{Q}_f = \boldsymbol{F}_x \, N^{-1} \, \boldsymbol{F}_x^T \tag{4.44}
$$

Matice Fx je tvořená z parciálních derivací substitučních vztahů [\(4.40\)](#page-27-0) a [\(4.41\)](#page-27-1) podle vyrovnaných neznámých. Tyto parciální derivace vypadají následovně:

$$
\frac{\partial f_1}{\partial a} = 1\tag{4.45}
$$

$$
\frac{\partial f_2}{\partial b} = 1\tag{4.46}
$$

$$
\frac{\partial f_{2+k}}{\partial c_k} = \frac{-d_k}{c_k^2 \cdot (\frac{d_k^2}{c_k^2} + 1)}
$$
(4.47)

$$
\frac{\partial f_{2+k}}{\partial d_k} = \frac{1}{c_k \cdot \left(\frac{d_k^2}{c_k^2} + 1\right)}\tag{4.48}
$$

$$
\frac{\partial f_{5+k}}{\partial c_k} = \frac{2 \cdot c_k}{\sqrt{c_k^2 + d_k^2}}\tag{4.49}
$$

$$
\frac{\partial f_{5+k}}{\partial d_k} = \frac{2 \cdot d_k}{\sqrt{c_k^2 + d_k^2}}\tag{4.50}
$$

Potom matice *Fx* tomto případě vypadá takto*:*

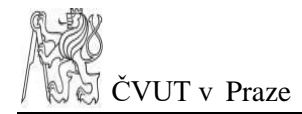

$$
Fx = \begin{pmatrix}\n\frac{\partial f_1}{\partial a} & 0 & 0 & 0 & 0 & 0 & 0 & 0 \\
0 & \frac{\partial f_2}{\partial b} & 0 & 0 & 0 & 0 & 0 & 0 \\
0 & 0 & \frac{\partial f_3}{\partial c_1} & 0 & 0 & \frac{\partial f_3}{\partial d_1} & 0 & 0 \\
0 & 0 & 0 & \frac{\partial f_4}{\partial c_2} & 0 & 0 & \frac{\partial f_4}{\partial d_2} & 0 \\
0 & 0 & 0 & 0 & \frac{\partial f_5}{\partial c_3} & 0 & 0 & \frac{\partial f_5}{\partial d_3} \\
0 & 0 & \frac{\partial f_6}{\partial c_1} & 0 & 0 & \frac{\partial f_6}{\partial d_1} & 0 & 0 \\
0 & 0 & 0 & \frac{\partial f_7}{\partial c_2} & 0 & 0 & \frac{\partial f_7}{\partial d_2} & 0 \\
0 & 0 & 0 & 0 & \frac{\partial f_8}{\partial c_3} & 0 & 0 & \frac{\partial f_8}{\partial d_3}\n\end{pmatrix}
$$
\n(4.51)

Střední chyby původních neznámých můžeme dopočítat:

$$
m_{f_i} = m_0 \sqrt{Q_{f_i f_i}}, \tag{4.52}
$$

kde *Qfifi* indexuje diagonální prvky matice *Qf*.

*V rámci této kapitoly bylo čerpáno z [2].*

## <span id="page-29-0"></span>**5 Vlastní výpočet**

Náplní této kapitoly je prezentace provedení celého zmíněného výpočtu, který byl vytvořen ve vývojovém prostředí Visual Studio Code v jazyce Python 3.6. Skript byl převzán a upraven v návaznosti na bakalářskou práci "Test zpracování dat z permanentních GNSS stanic programy Trimble Buisness Center, Trimble Total Control a Leica Geomatic Office" studenta Václava Steidla z roku 2016 vedená Ing. Michalem Seidlem, Ph.D. na Katedře speciální geodézie (zdroj [35]). I tento skript byl vytvářen ve spolupráci s vedoucím práce Ing. Michalem

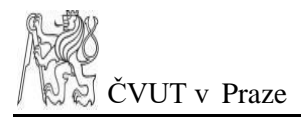

Seidlem, Ph.D. Nejdříve bude nastíněna chronologie výpočetního skriptu a poté budou představeny dílčí kroky.

Analýza se bude sestávat z vložení určitého formátu dat, jejich převodu a vyčištění. Následovat bude detekce skoků, pak samotné vyrovnánís určením neznámých parametrů a jejich přesnosti. Výpočet je složen z hlavního programu *main.py*, který volá všechny funkce a sestavuje celý výpočet, a tří modulů: *convert\_xyz.py* provádějící konverzi do NEU odchylek s čištěním dat a detekcí skoků, *lsmAdjustment.py* vyrovnává a transformuje měřená data a *plot\_data.py*, který vynáší výsledky do grafů. Skript postupuje následovně:

- 1. *convert\_xyz.getMedianValue* vypočtení mediánu souřadnic X,Y,Z
- *2. convert\_xyz.xyz2Neu* konverze souřadnic X,Y,Z do N,E,U souřadnicových posunů vzhledem k příslušným mediánům souřadnic
- 3. *lsmAdjustment.adjustTimeSeries* první přibližné vyrovnání pro určení přibližných hodnot parametrů *a* a *b*
- *4. convert\_xyz.xyz2Neu* odstranění odlehlých měření a získání očištěných dat
- *5. convert\_xyz.getSteps* vyhledání míst s pravděpodobným výskytem skoku dat
- *6. lsmAdjustment.adjustTimeSeries* druhé přesné vyrovnání MNČ pro určení výsledných hodnot neznámých parametrů harmonické funkce

*V rámci této kapitoly bylo čerpáno z [35].*

#### <span id="page-30-0"></span>**5.1 Formát importovaných dat**

Importovanými daty budou souřadnice bodů v systému Mezinárodního Terestrického Referenčního Rámce 2008 (ITRF 2008): *nkigRaw.xyz*, *nkosRaw.xyz*, *potsRaw.xyz*, *ptbbRaw.xyz*. Zpracovány byly programem GAMIT/GLOBK. Jedná se o souřadnice permanentních stanic NKOS, NKIG provozované Geofyzikálním ústavem Akademie věd ČR a stanice POTS a PTBB (Potsdam a Braunschweig, Německo) patřící do sítě EUREF.

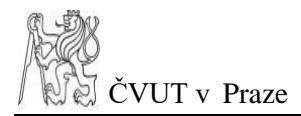

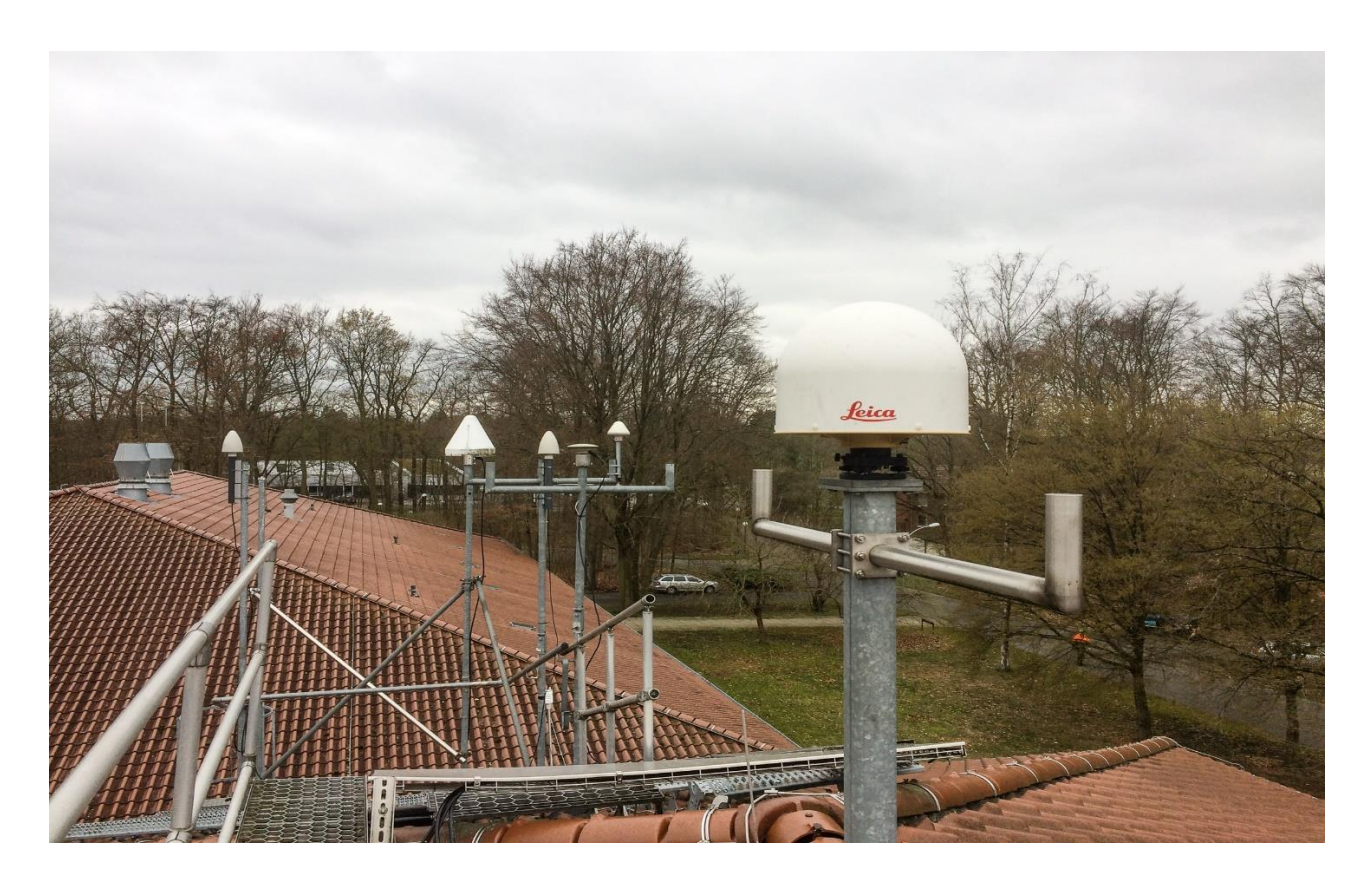

*Obrázek 3- Stanice PTBB*

<span id="page-31-0"></span>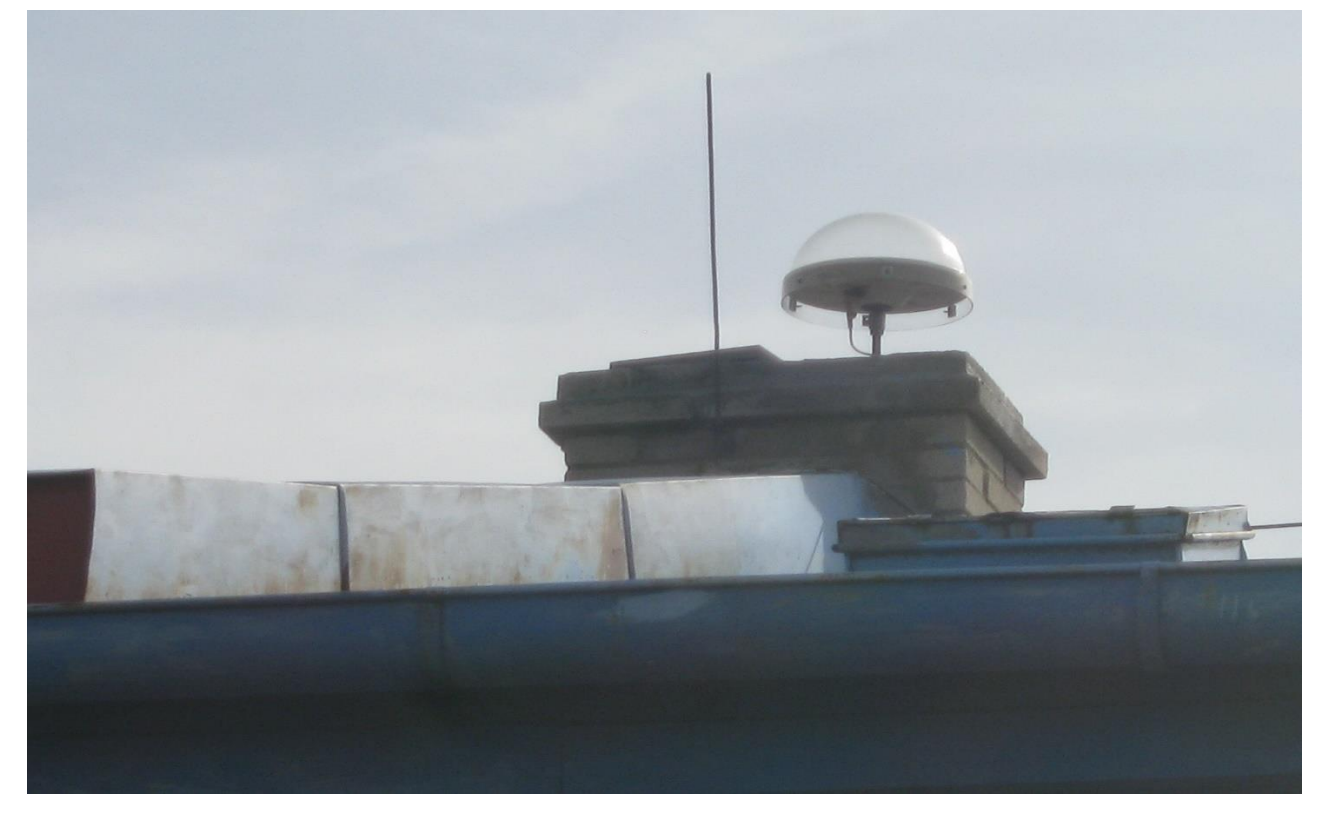

*Obrázek 4- Stanice NIKG*

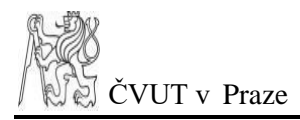

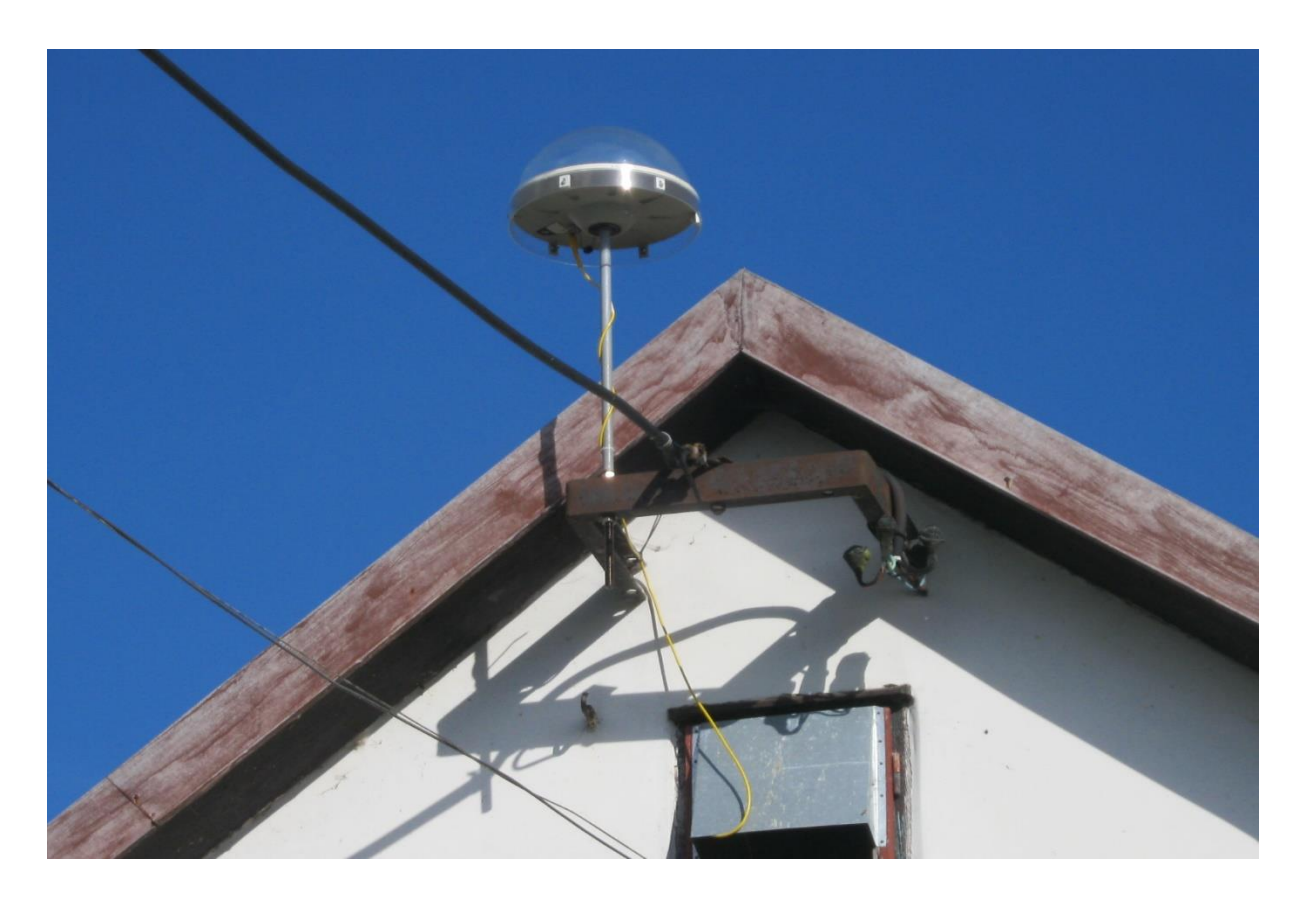

*Obrázek 5- Stanice NKOS*

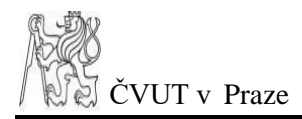

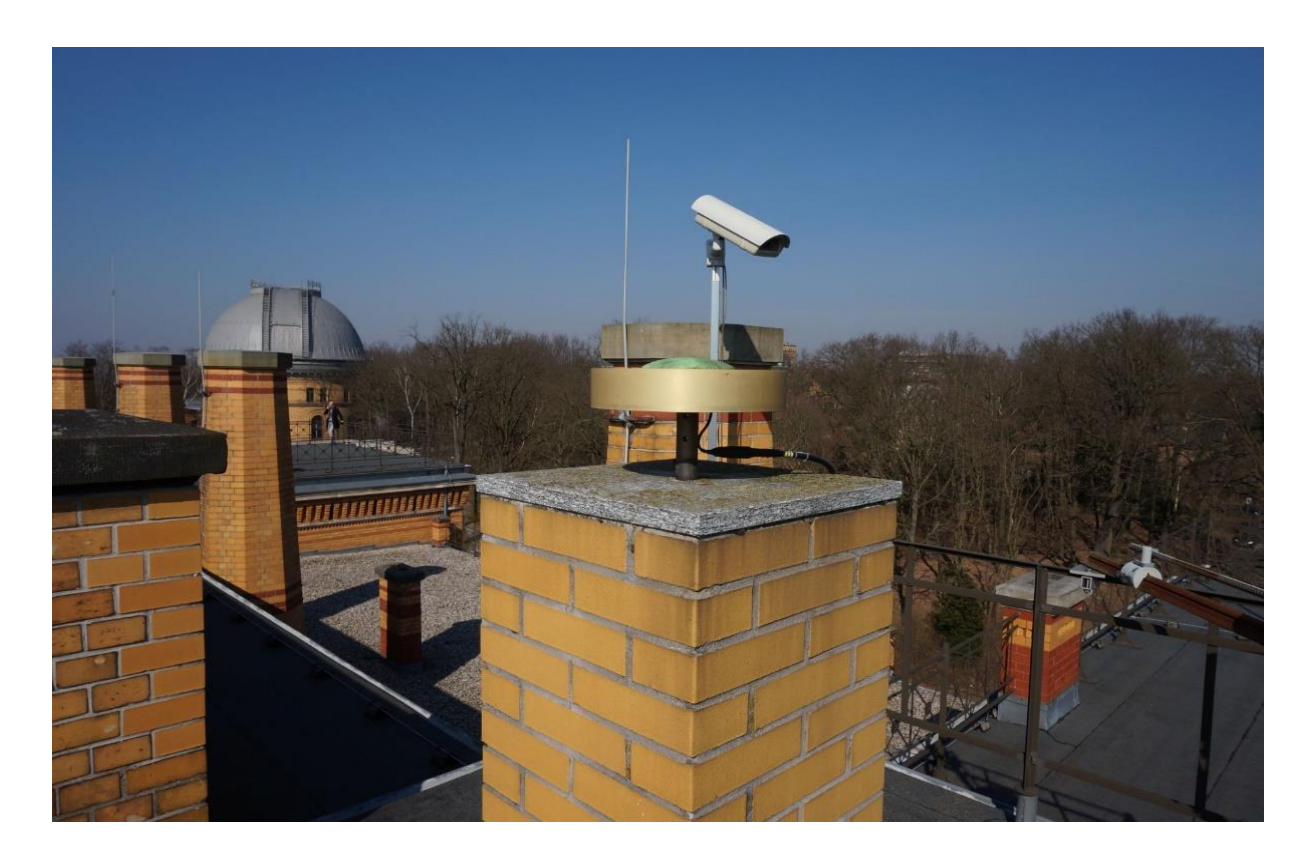

*Obrázek 6- Stanice POTS*

<span id="page-33-0"></span>Formát vstupních dat je sloupcový kde data jsou v pořadí:

- 1) Čas observace uvedený v letech
- 2) Rok observace
- 3) Den v roce
- 4) Souřadnice *X* (ITRF 2008)
- 5) Souřadnice *Y* (ITRF 2008)
- 6) Souřadnice *Z* (ITRF 2008)
- 7) Střední chyba *mx* (ITRF 2008)
- 8) Střední chyba *my* (ITRF 2008)
- 9) Střední chyba *mz* (ITRF 2008)

Pro názornost je uveden [Obrázek 7](#page-34-1) jako příklad vstupního formátu.

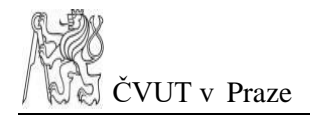

| 2008.9604 2008 352 |    | 3993862.7568 | 881451.7739 | 4878436.3426  | 0.0042 | 0.0019 | 0.0047 |
|--------------------|----|--------------|-------------|---------------|--------|--------|--------|
| 2008.9631 2008 353 |    | 3993862.7575 | 881451.7734 | 4878436.3452  | 0.0042 | 0.0019 | 0.0047 |
| 2008.9658 2008 354 |    | 3993862.7511 | 881451.7726 | 4878436.3374  | 0.0047 | 0.0021 | 0.0052 |
| 2008.9686 2008 355 |    | 3993862.7542 | 881451.7727 | 4878436.3380  | 0.0045 | 0.0020 | 0.0051 |
| 2008.9713 2008 356 |    | 3993862.7540 | 881451.7736 | 4878436.3399  | 0.0042 | 0.0019 | 0.0048 |
| 2008.9740 2008 357 |    | 3993862.7555 | 881451.7732 | 4878436.3440  | 0.0044 | 0.0019 | 0.0049 |
| 2008.9768 2008 358 |    | 3993862.7575 | 881451.7749 | 4878436.3447  | 0.0043 | 0.0019 | 0.0047 |
| 2008.9795 2008 359 |    | 3993862.7546 | 881451.7737 | 4878436.3405  | 0.0043 | 0.0019 | 0.0048 |
| 2008.9822 2008 360 |    | 3993862.7545 | 881451.7762 | 4878436.3409  | 0.0042 | 0.0019 | 0.0047 |
| 2008.9850 2008 361 |    | 3993862.7579 | 881451.7753 | 4878436.3449  | 0.0040 | 0.0018 | 0.0045 |
| 2008.9877 2008 362 |    | 3993862.7558 | 881451.7756 | 4878436.3431  | 0.0039 | 0.0017 | 0.0044 |
| 2008.9904 2008 363 |    | 3993862.7564 | 881451.7763 | 4878436.3445  | 0.0040 | 0.0017 | 0.0044 |
| 2008.9932 2008 364 |    | 3993862.7563 | 881451.7752 | 4878436.3442  | 0.0040 | 0.0017 | 0.0044 |
| 2008.9959 2008 365 |    | 3993862.7590 | 881451.7750 | 4878436.3469  | 0.0040 | 0.0017 | 0.0045 |
| 2009.0014 2009     | 1  | 3993862.7573 | 881451.7752 | 4878436.3447  | 0.0040 | 0.0017 | 0.0044 |
| 2009.0041 2009     | 2  | 3993862.7562 | 881451.7754 | 4878436.3448  | 0.0040 | 0.0018 | 0.0044 |
| 2009.0068 2009     | 3  | 3993862.7556 | 881451.7754 | 4878436.3440  | 0.0040 | 0.0017 | 0.0044 |
| 2009.0096 2009     | 4  | 3993862.7549 | 881451.7743 | 4878436.3417  | 0.0039 | 0.0017 | 0.0042 |
| 2009.0123 2009     | 5  | 3993862.7562 | 881451.7754 | 4878436.3423  | 0.0042 | 0.0018 | 0.0046 |
| 2009.0151 2009     | 6  | 3993862.7573 | 881451.7758 | 4878436, 3443 | 0.0039 | 0.0017 | 0.0042 |
| 2009.0178 2009     | 7  | 3993862.7572 | 881451.7759 | 4878436.3437  | 0.0040 | 0.0018 | 0.0044 |
| 2009.0205 2009     | 8  | 3993862.7557 | 881451.7754 | 4878436.3425  | 0.0039 | 0.0017 | 0.0043 |
| 2009.0233 2009     | 9  | 3993862.7554 | 881451.7756 | 4878436.3424  | 0.0039 | 0.0017 | 0.0043 |
| 2009.0260 2009     | 10 | 3993862.7582 | 881451.7767 | 4878436.3451  | 0.0039 | 0.0017 | 0.0042 |
| 2009.0288 2009     | 11 | 3993862.7597 | 881451.7760 | 4878436.3468  | 0.0038 | 0.0016 | 0.0041 |
| 2009.0315 2009     | 12 | 3993862.7596 | 881451.7760 | 4878436.3465  | 0.0038 | 0.0016 | 0.0042 |
| 2009.0342 2009     | 13 | 3993862.7580 | 881451.7755 | 4878436.3463  | 0.0038 | 0.0017 | 0.0042 |
| 2009.0370 2009     | 14 | 3993862.7595 | 881451.7761 | 4878436.3476  | 0.0038 | 0.0017 | 0.0042 |
| 2009.0397 2009     | 15 | 3993862.7584 | 881451.7762 | 4878436.3465  | 0.0038 | 0.0017 | 0.0042 |
| 2009.0425 2009     | 16 | 3993862.7586 | 881451.7759 | 4878436.3463  | 0.0038 | 0.0016 | 0.0041 |
| 2009.0452 2009     | 17 | 3993862.7571 | 881451.7761 | 4878436.3438  | 0.0041 | 0.0018 | 0.0045 |
| 2009.0479 2009     | 18 | 3993862.7589 | 881451.7758 | 4878436.3451  | 0.0041 | 0.0018 | 0.0045 |
| 2009.0507 2009     | 19 | 3993862.7580 | 881451,7767 | 4878436.3440  | 0.0044 | 0.0019 | 0.0048 |
| 2009.0534 2009     | 20 | 3993862.7551 | 881451.7753 | 4878436.3417  | 0.0042 | 0.0018 | 0.0047 |
| 2009.0562 2009     | 21 | 3993862.7521 | 881451.7746 | 4878436.3396  | 0.0041 | 0.0018 | 0.0045 |
| 2009.0589 2009     | 22 | 3993862.7532 | 881451.7749 | 4878436.3415  | 0.0040 | 0.0017 | 0.0044 |
| 2009.0616 2009     | 23 | 3993862.7551 | 881451.7752 | 4878436.3408  | 0.0044 | 0.0019 | 0.0048 |

*Obrázek 7-Ukázka vstupního formátu dat (*nkigRaw.xyz)

<span id="page-34-1"></span>Tuto část zpracovává modul *convert\_xyz.py.* V prvním kroku byly souřadnice převedeny na elipsoidické (WGS84) a poté na odchylky ve směrech NEU (sever, jih, výška) vztažené k jejich mediánům.

### <span id="page-34-0"></span>**5.2 Detekce odlehlých měření a nespojitostí v datech**

Výpočet této části je opět obsažen v modulu *convert\_xyz.py*. Jedná se o funkci *testNeu*, která je volaná funkcí *xyz2Neu* pro odstranění odlehlých měření. Funkce *getSteps* zajišťuje vyhledání skoků.

Vyhledávání a odstranění odlehlých měření bylo provedeno pomocí porovnávání oprav od mediánu hodnot s mezními odchylkami. Pro vertikální složku je mezní hodnota ±5 cm a pro ostatní složky ±2 cm. Jelikož data vykazují trendy je nutné je při odstraňování odlehlých měření brát v potaz. Proto před očištěním dat proběhlo první přibližné vyrovnání, kde byly získány přibližné hodnoty trendu a poté bylo pomocí něho prováděno následné čištění.

Pro vyhledávání skoků byly nastavovány dva přesnost a kvalitu ovlivňující parametry: délka časové etapy a velikost posunu této etapy. Význam obou parametrů je zřejmý z kapitoly [4.2,](#page-19-2) kde jsou vysvětleny. Úskalí tohoto způsobu vyhledávání je volba vhodné velikosti parametru *n.* Bude-li malá, může se stát, že výpočet identifikuje veliké množství míst jako skok a ve výsledných grafech se objeví nepřehledné množství dělících svislých čar značící právě tyto skoky. Bude-li naopak moc velká, může se stát, že vypočtený průměr celého okolí kolem místa, kde se s jistotou skok nachází, se nebude moc lišit od mezní odchylky. A pak je tu ještě volba mezní odchylky průměru hodnot z uvažovaného rozsahu *n*. Velikosti skutečných skoků mohou být opravdu malé. Ale účelem tohoto výpočtu bude najít významné posuny a ty menší zanedbat. Dobré je také vzít v potaz mezní odchylku pro odlehlá měření, od které by se mezní odchylka pro skoky měla určitým způsobem svojí velikostí odvíjet. Velikosti obou parametrů byly v následujícím testu pro detekci skoků v datech testovány a zvoleny na základě vlastního úsudku z pozorování testovaných dat. Hodnota velikosti rozsahu okolí *n* byla nastavena na 30 a mezní odchylka na 7 mm. Jedná se o jednoduchý vyhledávácí aparát, jehož efektivita může být diskutabilní. Místa s pravděpodobným výskytem skoku jsou ve výstupních grafech označena svislou černou dělící čárou. Skoky byly detekovány pro každou stanici, nikoliv pro každou jejich souřadnici. To znamená, že místa skoků jsou sdílena všemi grafy souřadnic jednotlivých stanic.

Z uvedených grafů je nejpatrnější stanice POTS, kde je výskyt skoků nevýraznější. Nejvýraznější skok přibližně mezi lety 2009 a 2011 je pravděpodobně způsoben výměnou antény. To by se dalo zjistit kontrolou příslušného sitelogu stanice, kde jsou časy těchto údržeb uvedeny.

### <span id="page-36-0"></span>**5.3 Parametry harmonické funkce a jejich přesnost**

Vyrovnání zajišťoval samostatný modul *lsmAdjustment.py,* kde se nachází funkce *adjustTimeSeries*, kde je výpočet vyrovnání napsán. Výstupem této funkce je soubor *xxxxaprox.out*, kde jsou zapsány výsledné hodnoty neznámých parametrů a grafy generované modulem *plot\_data.py* dvou typů: grafy s vykreslením oprav a grafy očištěných hodnot doplněné o tvar vyrovnávací křivky.

Výsledky vyrovnaných původních neznámých před substitucí jsou uvedené v [Tabulka 1](#page-37-0) a jejich směrodatné odchylky jsou uvedeny v [Tabulka 2.](#page-37-1) Grafická znázornění výsledků jsou uvedená v sekci příloh. Jsou seřazeny za sebou po dvojicích tak, že vždy první je graf příslušné stanice s určitým směrem očištěných dat s vyrovnávající křivkou a pak následuje graf oprav z vyrovnání, jež je rozdílem vyrovnané křivky a očištěnými daty.

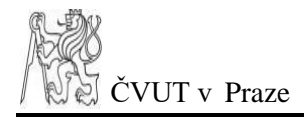

| <b>Stanice</b> | <b>Posun</b> | $a$ [mm]  | $b$ [mm] | $\Delta \phi$ 1[rad] | $\Delta\phi$ 2[rad] | $\Delta \phi$ 3[rad] | $g1$ [mm] |      | $g2$ [mm] $ g3$ [mm] |
|----------------|--------------|-----------|----------|----------------------|---------------------|----------------------|-----------|------|----------------------|
| <b>NKIG</b>    | North        | $-52.19$  | 15.328   | 1.00                 | $-2.20$             | 2.74                 | 0.50      | 0.12 | 0.08                 |
|                | East         | $-68.48$  | 19.749   | $-2.05$              | $-1.87$             | $-2.29$              | 0.49      | 0.20 | 0.05                 |
|                | Up           | $-3.63$   | 0.582    | 2.02                 | $-2.50$             | $-0.27$              | 0.68      | 0.18 | 0.32                 |
| <b>NKOS</b>    | North        | $-30.94$  | 14.916   | $-2.81$              | $-1.25$             | 2.71                 | 0.45      | 0.15 | 0.09                 |
|                | East         | $-39.76$  | 19.556   | 3.13                 | $-2.07$             | 0.87                 | 2.53      | 0.33 | 0.10                 |
|                | Up           | $-1.10$   | 0.024    | 3.01                 | 0.51                | $-0.08$              | 1.23      | 0.22 | 0.24                 |
| <b>POTS</b>    | North        | $-85.44$  | 15.872   | $-2.80$              | 1.60                | 0.10                 | 0.18      | 0.05 | 0.05                 |
|                | East         | $-103.14$ | 19.023   | 0.25                 | 0.21                | $-2.66$              | 0.22      | 0.12 | 0.01                 |
|                | Up           | $-11.96$  | 1.336    | $-1.67$              | $-1.52$             | 2.42                 | 1.67      | 0.43 | 0.21                 |
| <b>PTBB</b>    | North        | $-87.41$  | 15.798   | $-2.00$              | 2.17                | $-1.81$              | 0.92      | 0.17 | 0.10                 |
|                | East         | $-101.20$ | 18.689   | 3.00                 | $-1.63$             | 0.96                 | 0.13      | 0.19 | 0.05                 |
|                | Up           | 3.16      | $-0.033$ | 1.30                 | 0.81                | 1.59                 | 2.39      | 0.67 | 0.28                 |

<span id="page-37-0"></span>*Tabulka 1- Výsledky vyrovnaných neznámých*

<span id="page-37-1"></span>*Tabulka 2- Směrodatné odchylky neznámých*

| <b>Stanice</b> | <b>Posun</b> | $ma/mm$ ] | mb[mm] | $m\Delta\phi$ [rad] | $m\Delta\phi$ [rad] | $m\Delta\phi$ [rad] | mg[mm] | mg[mm] | mg[mm] |
|----------------|--------------|-----------|--------|---------------------|---------------------|---------------------|--------|--------|--------|
| <b>NKIG</b>    | North        | 0.04      | 0.011  | 0.06                | 0.26                | 0.37                | 0.00   | 0.04   | 0.06   |
|                | East         | 0.04      | 0.011  | 0.06                | 0.15                | 0.56                | 0.00   | 0.04   | 0.04   |
|                | Up           | 0.15      | 0.038  | 0.16                | 0.60                | 0.33                | 0.00   | 0.18   | 0.21   |
| <b>NKOS</b>    | North        | 0.04      | 0.018  | 0.07                | 0.21                | 0.35                | 0.00   | 0.03   | 0.06   |
|                | East         | 0.05      | 0.023  | 0.02                | 0.12                | 0.37                | 0.00   | 0.04   | 0.05   |
|                | Up           | 0.16      | 0.067  | 0.09                | 0.52                | 0.47                | 0.00   | 0.20   | 0.22   |
| <b>POTS</b>    | North        | 0.06      | 0.009  | 0.23                | 0.78                | 0.83                | 0.00   | 0.03   | 0.08   |
|                | East         | 0.05      | 0.008  | 0.16                | 0.31                | 2.47                | 0.00   | 0.07   | 0.06   |
|                | Up           | 0.18      | 0.029  | 0.08                | 0.30                | 0.61                | 0.00   | 0.24   | 0.26   |
| <b>PTBB</b>    | North        | 0.04      | 0.006  | 0.03                | 0.16                | 0.27                | 0.00   | 0.04   | 0.02   |
|                | East         | 0.04      | 0.006  | 0.21                | 0.15                | 0.53                | 0.06   | 0.05   | 0.04   |
|                | Up           | 0.11      | 0.018  | 0.03                | 0.12                | 0.28                | 0.16   | 0.14   | 0.06   |

Kvůli velikosti středních chyb jsou výsledky uvedené na 3 desetinná místa, tedy na mikrometry či tisíciny radiánů. Jsou pouze zaokrouhleny, takže v případě střední chyby lineárního trendu či některých hodnot amplitud *g1* se nejedná o rovnou nulu, ale pouze o zanedbatelně malou hodnotu. Vzhledem k jejich velikosti vůči výsledným hodnotám parametrů lze uvažovat, zda má smysl hodnoty parametrů vůbec určovat. Například u amplitud *g2* a g3 jsou střední hodnoty často téměř totožně velké ne-li větší. V takových případech nám výsledek vlastně nic neříká. Také je možné provést test výsledků k určení významnosti každého z parametrů a též posoudit věrohodnost. To ale není předmětem této práce.

## <span id="page-38-0"></span>**6 Výsledky a porovnání**

V této kapitole budou uvedeny výsledky ve formě výsledků substituce. Takže místo fázových posunů a amplitudy budou zde hodnoty lineární kombinace dvojicí vln s určenými amplitudami. Budou to pouze dvě vlny, a to s periodami ročními a půlročními, protože softwary umožnily harmonickou analýzu složením pouze těchto dvou vln a umožnily výstup hodnot ve formátu amplitud lineární kombinace vln sinus a kosinus. Bude se jednat o porovnání pouze se softwary TS Analyzer a Tsview, které byly úspěšně uvedeny do provozu.

| <b>Stanice</b> | <b>Posun</b> | $a$ [mm]    | $b$ [mm]  | $c1$ [mm] | $c2$ [mm] | $d1$ [mm] | d2[mm]    |
|----------------|--------------|-------------|-----------|-----------|-----------|-----------|-----------|
|                | North        | $-52.0800$  | 15.3276   | 0.3440    | $-0.0152$ | 0.2989    | $-0.0818$ |
| <b>NKIG</b>    | East         | $-68.5019$  | 19.7487   | $-0.1644$ | $-0.1219$ | $-0.4566$ | $-0.1397$ |
|                | Up           | $-5.0392$   | 0.5819    | $-0.3269$ | 0.1067    | 0.5765    | 0.1167    |
| <b>NKOS</b>    | North        | $-30.9363$  | 14.9156   | $-0.4281$ | 0.0469    | $-0.1477$ | $-0.1401$ |
|                | East         | $-39.7624$  | 19.5562   | $-2.5308$ | $-0.1558$ | 0.0394    | $-0.2877$ |
|                | Up           | $-1.1027$   | 0.0239    | $-1.2157$ | 0.1889    | 0.1653    | 0.1051    |
| <b>POTS</b>    | North        | $-85.4249$  | 15.8724   | $-0.1754$ | 0.0016    | $-0.0596$ | 0.0364    |
|                | East         | $-103.1105$ | 19.0226   | 0.2170    | 0.1151    | 0.0473    | 0.0339    |
|                | Up           | $-11.9903$  | 1.3356    | $-0.1675$ | 0.0255    | $-1.6428$ | $-0.4163$ |
| <b>PTBB</b>    | North        | $-87.4143$  | 15.7982   | $-0.3807$ | $-0.0949$ | $-0.8420$ | 0.1383    |
|                | East         | $-101.2044$ | 18.6893   | $-0.1325$ | $-0.0120$ | 0.0189    | $-0.1873$ |
|                | Up           | 3.1559      | $-0.0331$ | 0.6337    | 0.4588    | 2.3020    | 0.4836    |

<span id="page-38-1"></span>*Tabulka 3- Vlastní analýza*

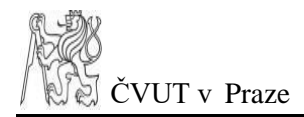

#### <span id="page-39-0"></span>*Tabulka 4 - TS Analyzer*

| <b>Stanice</b> | <b>Posun</b> | $a$ [mm]   | $b$ [mm]  | $c1$ [mm] | $c2$ [mm] | $d1$ [mm] | $d2$ [mm] |
|----------------|--------------|------------|-----------|-----------|-----------|-----------|-----------|
|                | North        | $-52.1883$ | 15.3255   | $-0.0693$ | 0.2687    | $-0.0952$ | 0.4161    |
| <b>NKIG</b>    | East         | $-68.4769$ | 19.7463   | $-0.0597$ | $-0.2248$ | $-0.1946$ | $-0.4354$ |
|                | Up           | $-3.6387$  | 0.5851    | $-0.1366$ | $-0.2924$ | $-0.0948$ | 0.6272    |
|                | North        | $-30.9238$ | 14.9132   | 0.0439    | $-0.4275$ | $-0.1422$ | $-0.1524$ |
| <b>NKOS</b>    | East         | $-39.7387$ | 19.5496   | $-0.1553$ | $-2.5359$ | $-0.2839$ | 0.0314    |
|                | Up           | $-1.0947$  | 0.0195    | 0.1978    | $-1.2235$ | 0.1197    | 0.1717    |
| <b>POTS</b>    | North        | $-85.4385$ | 15.8717   | $-0.0003$ | $-0.1716$ | 0.0531    | $-0.0607$ |
|                | East         | $-103.145$ | 19.0219   | 0.1134    | 0.2131    | 0.0234    | 0.054     |
|                | Up           | $-11.9594$ | 1.336     | 0.0197    | $-0.175$  | $-0.4299$ | $-1.658$  |
|                | North        | $-87.4166$ | 15.7975   | $-0.0961$ | $-0.3833$ | 0.138     | $-0.8413$ |
| <b>PTBB</b>    | East         | $-101.206$ | 18.6886   | $-0.0116$ | $-0.1319$ | $-0.1869$ | 0.019     |
|                | Up           | 3.1553     | $-0.0327$ | 0.4635    | 0.642     | 0.4815    | 2.3021    |

<span id="page-39-1"></span>*Tabulka 5 - Vlastní analýza - TS Analyzer*

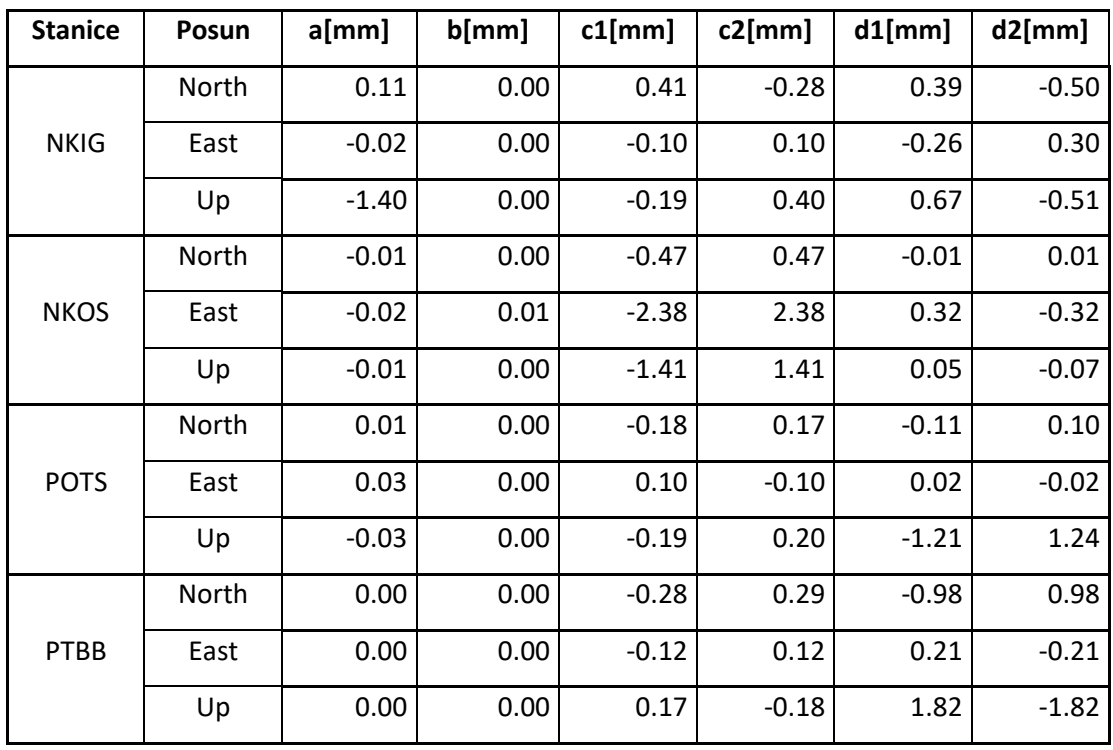

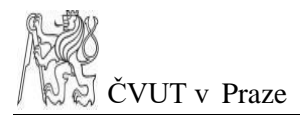

#### <span id="page-40-0"></span>*Tabulka 6 - Tsview*

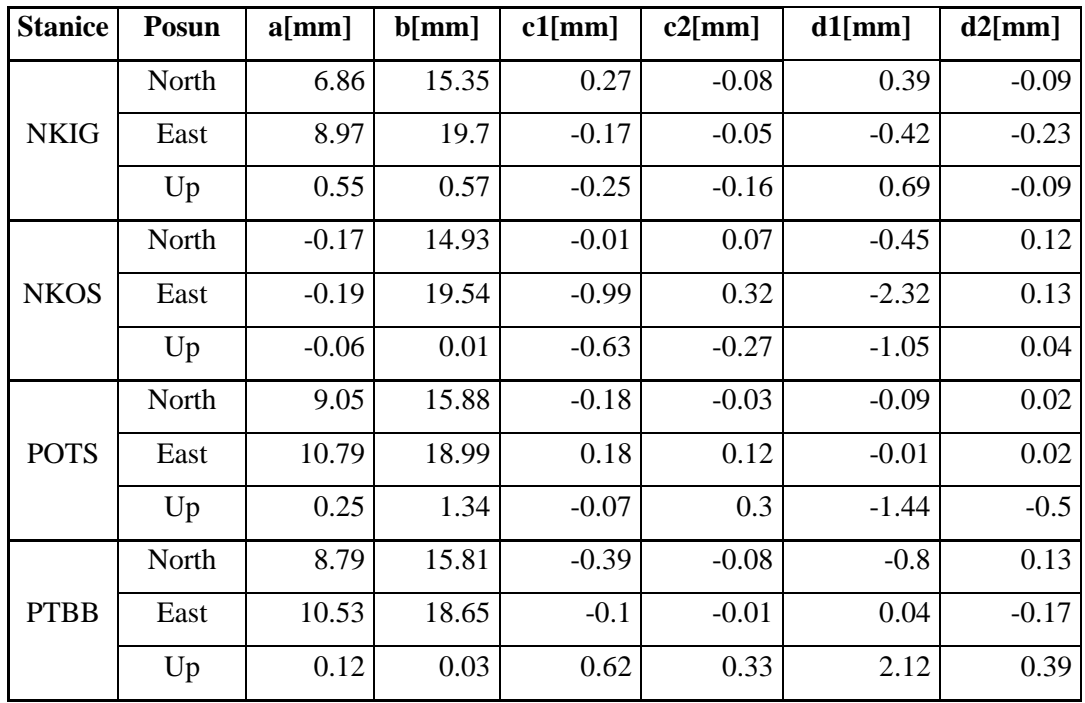

#### <span id="page-40-1"></span>*Tabulka 7- Vlastní analýza - Tsview*

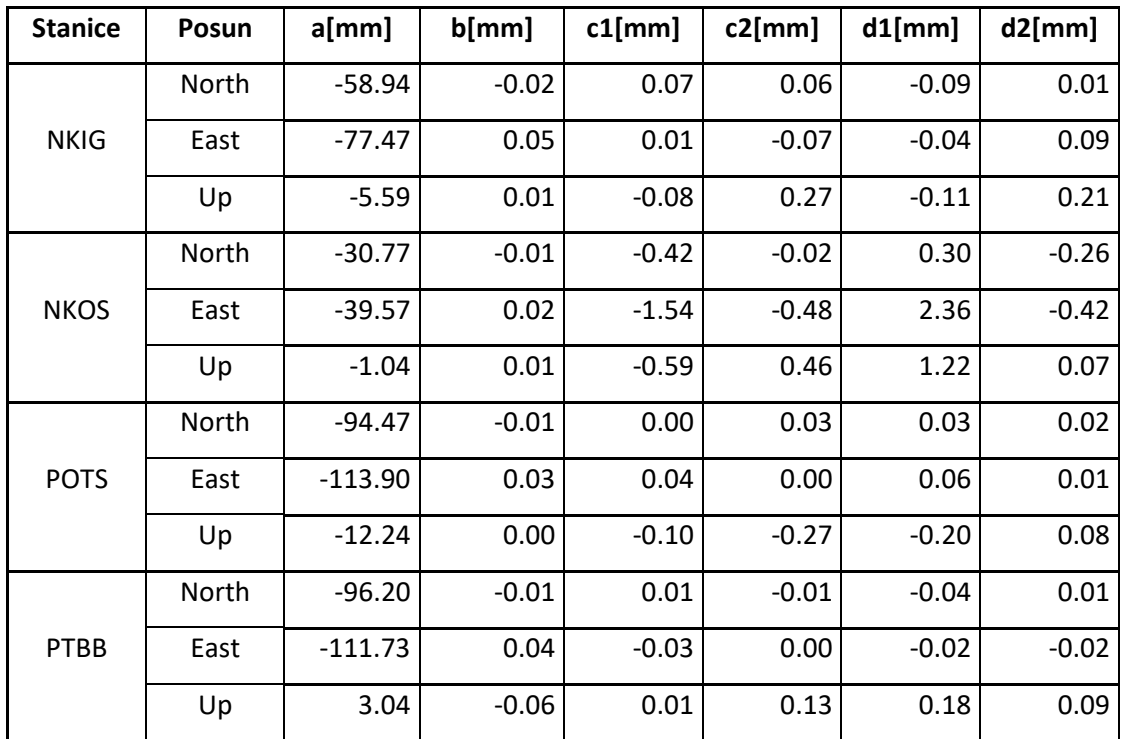

Je zřejmé, že se softwary liší. Hodnoty lineárních trendů si odpovídají, ale amplitudy vln májí poměrně značně rozdílné hodnoty. To může být způsobeno nesprávným používáním samotného softwaru. Nebo se model softwaru může od našeho lišit. Tuto skutečnost se ale nepodařilo ze zdrojových kódů zjistit. Bylo by vhodné vzít si parametry a vykreslit z nich přes měřené hodnoty výslednou křivku. Pak by se dalo zhodnotit, zdali model dobře vystihuje data. Z důvodu časové tísně tyto kroky nebyly provedeny.

# <span id="page-41-0"></span>**Závěr**

Byla provedena analýza časových GNSS řad, jakožto cíl bakalářské práce. Data ze stanic NKIG, NKOS, POTS a PTBB byla podrobena harmonické analýze a byly určeny parametry harmonických funkcí s ročními, půlročními a čtvrtletními periodami společně s určením lineárního trendu. Odlehlá měření byla odstraněna a skoky byly detekovány. U skoků bylo nutné vyzkoušet více způsobů pro nalezení vhodné metody. Vyrovnávací model dobře vystihuje data. Velikost amplitud ročních vln je významná v porovnání s půlroční či čtvrtletní. Bylo by zřejmě v pořádku tyto vlny do výpočtu nezačleňovat. Přestože byly skoky detekovány, nebyly uvedeny do výpočtu. Na tuto problematiku bohužel nezbyl čas a může být předmětem dalšího vývoje této analýzy v příštích pracích. Předmětem dalšího vývoje může být také začlenění opravy z barevného šumu či vylepšení algoritmu na vyhledávání skoků (třeba za použití mediánů) a nespojitostí nebo i spektrální analýzy pro rozlišení původu signálů.

Polohy stanic NKIG a NKOS mají (dle přiložených grafů) v porovnání s ostatními stanicemi relativně stabilní polohu a v datech se nevyskytují žádné skoky či vetší množství vychýlených hodnot. East souřadnice stanice NKOS mají výraznější podobu harmonické křivky. Jsou zde vidět znatelné vlny s roční periodou. Výsledky ukázaly, že stanice POTS má naopak relativně nestabilní polohu. Po náhledu do sitelogu stanice bylo zjištěno, že se často provádí výměna přijímače. Hlavně ve zřetelně posunutém úseku od 30.3.2009 do 15.2.2011 byl namontován odlišný typ přijímače (SEPT POLARX2). Je možné, že právě tyto údržby jsou příčinou takto rozhozených dat. To je také příčinou většího množství skoků. Souřadnice stanice PTBB jsou místy rozhozené a algoritmus pro detekci skoků detekoval několik pravděpodobných míst pro výskyt skoku. Po náhledu do grafu je vidět, že se jedná o pár odlehlejších hodnot, které nebyly odstraněním odlehlých měření vyloučeny. Detekce je pravděpodobně způsobena zavedením aritmetického průměru, který je ovlivňován odlehlými hodnotami. To samé platí i pro výskyty

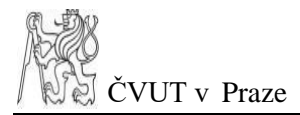

skoků stanice NKIG. Korekcí algoritmu by mohlo být zavedení mediánu. Pro všechny stanice platí, že určení polohy ve směru up má větší rozptyl. To bude dáno tím, že určení výšky metodami GNSS je z hlediska přesnosti větší problém než složka polohová (horizontální).

Práce se softwary nebyla úplně pohodlná. Většinou se jednalo o produkty akademických ústavů a je možné, že byly koncipovány hlavně pro jejich vlastní využití. Často to byly programy jejichž nenovější verze jsou poměrně staré, vzhledem k dnešním softwarovým vývojům, a nebyly kompatibilní s ostatními programy (třeba TS Analyzer obsahoval starší python knihovny). Vyhovět požadovaným vstupním formátům byl též trochu problém, například v případě Tsview, kde byl požadován formát POS. Obtíže se seznámením softwarů a jejich manipulací mohly způsobit odlišné výsledky parametrů.

Výpočet byl proveden v Pythonu. Skript byl převzatý od studenta uvedeného v kapitol[e 5.](#page-29-0) Vše bylo prováděno na základní úrovni. I grafické výstupy jsou produktem python knihovny matplotlib. Celková práce v Pythonu v rámci této bakalářské práce byla dobrým seznámením s tímto programovacím jazykem, který do studijního plánu studijního oboru Geodézie, kartografie a geoinformatika nebyl v mém případě zaveden, ale až pro následující ročníky. Veškeré informace o knihovnách byly čerpány ze zdroje [3].

# <span id="page-42-0"></span>**Použité zkratky**

- GNSS Global Navigation Satellite System
- GLONASS GLObalnaja NAvigacionnaja Sputnikovaja Sistěma
- GPS Global Positioning System
- GITSA GPS Interactive Time Series Analysis
- MIT Massachusetts Institute of Technology
- GAMIT GNSS at MIT

GLOBK – Global Kalman Filter

MNČ – Metoda nejmenších čtverců

# <span id="page-43-0"></span>**Zdroje**

[1] Böhm, J. - Radouch, V. - Hampacher, M.: Teorie chyb a vyrovnávací počet, Praha 1990. ISBN 80-7011-056-2

[2] Hampacher, M. - Štroner, M.: Zpracování a analýza měření v inženýrské geodézii. 2. vyd., Praha: Česká technika - nakladatelství ČVUT, ČVUT v Praze, 2015. 336 s. ISBN 978-80- 01-05843-5

[3] Python 3.6.10 Documentation [online] [cit. 2020-17-05]. Dostupné z:

<https://docs.python.org/3.6/>

[4] Carl Friedrich Gauss [online] [cit. 2020-17-05]. Dostupné z:

[https://en.wikipedia.org/wiki/Carl\\_Friedrich\\_Gauss](https://en.wikipedia.org/wiki/Carl_Friedrich_Gauss)

[5] International Research Journal of Engineering and Technology: Matlab software for GNSS coordinate time series analysis [online] [cit. 2020-17-05]. Dostupné z:

<https://www.irjet.net/archives/V5/i11/IRJET-V5I1133.pdf>

[6] Mohammad Ali Goudarzi: GPS interactive time series analysis software [online] [cit. 2020-17-05]. Dostupné z: [http://gps-rs.scg.ulaval.ca/pdf/GPSSolut\\_oct2012.pdf](http://gps-rs.scg.ulaval.ca/pdf/GPSSolut_oct2012.pdf) [7] Alvaro Santamaria-Gomez: SARI: interactive GNSS position time series analysis software [online] [cit. 2020-17-05]. Dostupné z: <https://www.ngs.noaa.gov/gps-toolbox/SARI.htm> [8] Wikiskripta [online] [cit. 2020-17-05]. Dostupné z: [https://www.wikiskripta.eu/w/Testy\\_normality](https://www.wikiskripta.eu/w/Testy_normality)

[9] The geomagnetic semiannual anomaly on the four Dst-fundamental observatories: Dependences with Sun-Earth physical parameters [online] [cit. 2020-17-05]. Dostupné z: <https://agupubs.onlinelibrary.wiley.com/doi/full/10.1029/2012JA017730>

[10] Verification of a GNSS Time Series Discontinuity Detection Approach in Support of the Estimation of Vertical Crustal Movements [online] [cit. 2020-17-05]. Dostupné z:

[https://www.researchgate.net/publication/324514625\\_Verification\\_of\\_a\\_GNSS\\_Time\\_Series](https://www.researchgate.net/publication/324514625_Verification_of_a_GNSS_Time_Series_Discontinuity_Detection_Approach_in_Support_of_the_Estimation_of_Vertical_Crustal_Movements) [\\_Discontinuity\\_Detection\\_Approach\\_in\\_Support\\_of\\_the\\_Estimation\\_of\\_Vertical\\_Crustal\\_M](https://www.researchgate.net/publication/324514625_Verification_of_a_GNSS_Time_Series_Discontinuity_Detection_Approach_in_Support_of_the_Estimation_of_Vertical_Crustal_Movements) [ovements](https://www.researchgate.net/publication/324514625_Verification_of_a_GNSS_Time_Series_Discontinuity_Detection_Approach_in_Support_of_the_Estimation_of_Vertical_Crustal_Movements)

[11] W.J. Riley: Algorithms for frequency jump detection [online] [cit. 2020-17-05]. Dostupné z: <https://iopscience.iop.org/article/10.1088/0026-1394/45/6/S21>

[12] Jumps in GNSS coordinates time series, a simple and fast methodology to clean the data sets [online] [cit. 2020-17-05]. Dostupné z:

[https://www.researchgate.net/publication/270956615\\_Jumps\\_in\\_GNSS\\_coordinates\\_time\\_se](https://www.researchgate.net/publication/270956615_Jumps_in_GNSS_coordinates_time_series_a_simple_and_fast_methodology_to_clean_the_data_sets) [ries\\_a\\_simple\\_and\\_fast\\_methodology\\_to\\_clean\\_the\\_data\\_sets](https://www.researchgate.net/publication/270956615_Jumps_in_GNSS_coordinates_time_series_a_simple_and_fast_methodology_to_clean_the_data_sets)

[13] Adrian Kaczmarek, Bernard Kontny: Identification of the Noise Model in the Time Series of GNSS Stations Coordinates Using Wavelet Analysis [online] [cit. 2020-17-05]. Dostupné z: <https://www.mdpi.com/2072-4292/10/10/1611/pdf>

[14] ITRF2014 [online] [cit. 2020-17-05]. Dostupné z: [http://itrf.ensg.ign.fr/ITRF\\_solutions/2014/ITRF2014.php](http://itrf.ensg.ign.fr/ITRF_solutions/2014/ITRF2014.php)

[15] SpringerLink: The Permanent Tide In Height Systems [online] [cit. 2020-17-05]. Dostupné z: [https://link.springer.com/chapter/10.1007/978-3-540-85426-5\\_10](https://link.springer.com/chapter/10.1007/978-3-540-85426-5_10)

[16] White Noise [online] [cit. 2020-17-05]. Dostupné z: [https://en.wikipedia.org/wiki/White\\_noise](https://en.wikipedia.org/wiki/White_noise)

[17] Cornell University: Discrete simulation of power law noise [online] [cit. 2020-17-05]. Dostupné z: <https://arxiv.org/abs/1103.5062>

[18] Colors of Noise [online] [cit. 2020-17-05]. Dostupné z: [https://en.wikipedia.org/wiki/Colors\\_of\\_noise](https://en.wikipedia.org/wiki/Colors_of_noise)

[19] GNSS/GPS Filetrs [online] [cit. 2020-17-05]. Dostupné z: [https://www.gps](https://www.gps-world.biz/products/gnss-gps-infrastructure/gnss-gps-filters)[world.biz/products/gnss-gps-infrastructure/gnss-gps-filters](https://www.gps-world.biz/products/gnss-gps-infrastructure/gnss-gps-filters)

[20] WU Dingcheng, YAN Haoming, SHEN Yingchun: TSAnalyzer, a GNSS Time Series Analysis Software [online] [cit. 2020-17-05]. Dostupné z: [https://geodesy.noaa.gov/gps](https://geodesy.noaa.gov/gps-toolbox/TSAnalyzer.htm)[toolbox/TSAnalyzer.htm](https://geodesy.noaa.gov/gps-toolbox/TSAnalyzer.htm)

[21] TSAnalyzer [online] [cit. 2020-17-05]. Dostupné z: <https://github.com/wudingcheng/TSAnalyzer/>

[22] Christoph Gohlke: Unofficial Windows Binaries for Python Extension Packages [online] [cit. 2020-17-05]. Dostupné z: <https://www.lfd.uci.edu/~gohlke/pythonlibs/>

[23] Wikipedia: Ionosphere [online] [cit. 2020-17-05]. Dostupné z: <https://en.wikipedia.org/wiki/Ionosphere>

[24] Thomas Herring and Simon McClusky: GAMIT/GLOBK MATLAB TOOLS [online] [cit. 2020-17-05]. Dostupné z: <http://www-gpsg.mit.edu/~tah/GGMatlab/>

[25] EAPS [online] [cit. 2020-17-05]. Dostupné z: <https://eapsweb.mit.edu/>

[26] T. A. Herring, M. A. Floyd, M. Perry: Generating time series with glred [online] [cit. 2020-17-05]. Dostupné z: [http://geoweb.mit.edu/~floyd/courses/gg/201807\\_Bishkek/pdf/22](http://geoweb.mit.edu/~floyd/courses/gg/201807_Bishkek/pdf/22-glred_ts.pdf) [glred\\_ts.pdf](http://geoweb.mit.edu/~floyd/courses/gg/201807_Bishkek/pdf/22-glred_ts.pdf)

[27] GAMIT/GLOBK [online] [cit. 2020-17-05]. Dostupné z: <http://geoweb.mit.edu/gg/>

[28] MIT [online] [cit. 2020-17-05]. Dostupné z: <http://www.mit.edu/about/>

[29] Alvaro Santamaria-Gomez: SARI: interactive & online time series analysis software [online] [cit. 2020-17-05]. Dostupné z: [https://hal.archives-ouvertes.fr/hal-](https://hal.archives-ouvertes.fr/hal-02416266/document)[02416266/document](https://hal.archives-ouvertes.fr/hal-02416266/document)

[30] Alvaro Santamaria-Gomez: SARI: interactive GNSS position time series analysis software [online] [cit. 2020-17-05]. Dostupné z:

<https://link.springer.com/article/10.1007/s10291-019-0846-y>

[31] GPS Interactive Time Series Analysis [online] [cit. 2020-17-05]. Dostupné z: <https://sourceforge.net/projects/gitsa/>

[32] Mohammad Ali Goudarzi: GPS interactive time series analysis software [online] [cit. 2020-17-05]. Dostupné z: [http://gps-rs.scg.ulaval.ca/pdf/GPSSolut\\_oct2012.pdf](http://gps-rs.scg.ulaval.ca/pdf/GPSSolut_oct2012.pdf)

[33] EUREF Permanent GNSS Network [online] [cit. 2020-17-05]. Dostupné z: [http://www.epncb.oma.be/\\_networkdata/siteinfo4onestation.php?station=PTBB00DEU](http://www.epncb.oma.be/_networkdata/siteinfo4onestation.php?station=PTBB00DEU) [34] EUREF Permanent GNSS Network [online] [cit. 2020-17-05]. Dostupné z: [http://www.epncb.oma.be/\\_networkdata/siteinfo4onestation.php?station=POTS00DEU](http://www.epncb.oma.be/_networkdata/siteinfo4onestation.php?station=POTS00DEU)

#### [35]

STEIDL, Michal. *Test zpracování dat z permanentních GNSS stanic programy Trimble Buisness Center, Trimble Total Control a Leica Geomatic Office*. Praha, 2016. Bakalářská práce. ČVUT. Vedoucí práce Ing. Michal Steidl, Ph.D.

[36] M.S. Bos, R.M.S. Fernandes, S.D.P. Williams, L. Bastos: Fast Error Analysis of Continuous GNSS Observations with Missing Data [online] [cit. 2020-17-05]. Dostupné z: [http://segal.ubi.pt/hector/JoG\\_paper.pdf](http://segal.ubi.pt/hector/JoG_paper.pdf)

[37] Hector [online] [cit. 2020-17-05]. Dostupné z: <http://segal.ubi.pt/hector/>

[38] Yuefan He, Shuangcheng Zhang, Qianyi Wang, Qi Liu, Wei Qu, Xiaowei Hou: HECTOR for Analysis of GPS Time Series [online] [cit. 2020-17-05]. Dostupné z: [https://link.springer.com/chapter/10.1007/978-981-13-0005-9\\_16](https://link.springer.com/chapter/10.1007/978-981-13-0005-9_16)

[39] Doc.Ing. Jana Hančlová, Csc., Ing. Lubor Tvrdý: Úvod do analýzy časových řad Series [online] [cit. 2020-17-05]. Dostupné z:

[https://www.fd.cvut.cz/department/k611/PEDAGOG/VSM/7\\_AnalyzaCasRad.pdf](https://www.fd.cvut.cz/department/k611/PEDAGOG/VSM/7_AnalyzaCasRad.pdf)

[40] Časové řady [online] [cit. 2020-17-05]. Dostupné z: [https://is.mendelu.cz/eknihovna/opory/zobraz\\_cast.pl?cast=71559](https://is.mendelu.cz/eknihovna/opory/zobraz_cast.pl?cast=71559)

# <span id="page-46-0"></span>**Seznam obrázků**

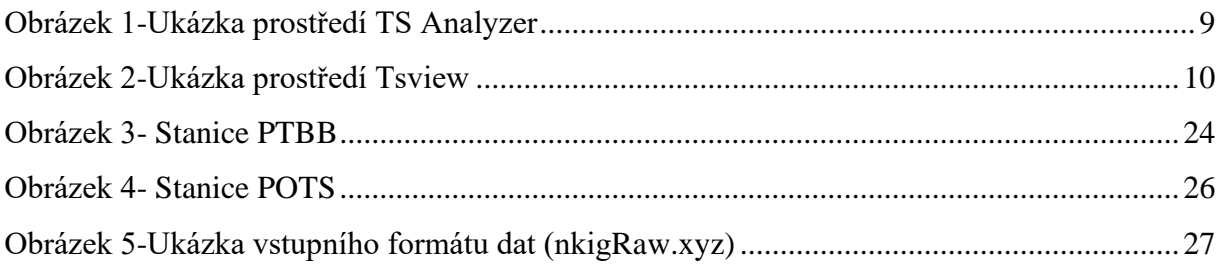

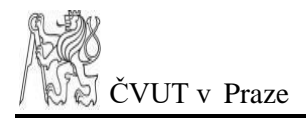

# <span id="page-47-0"></span>**Seznam tabulek**

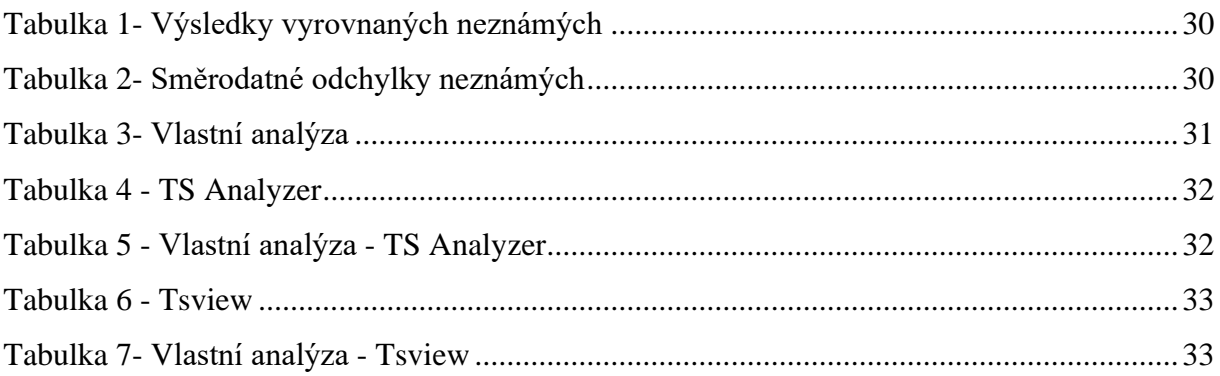

# <span id="page-47-1"></span>Seznam příloh

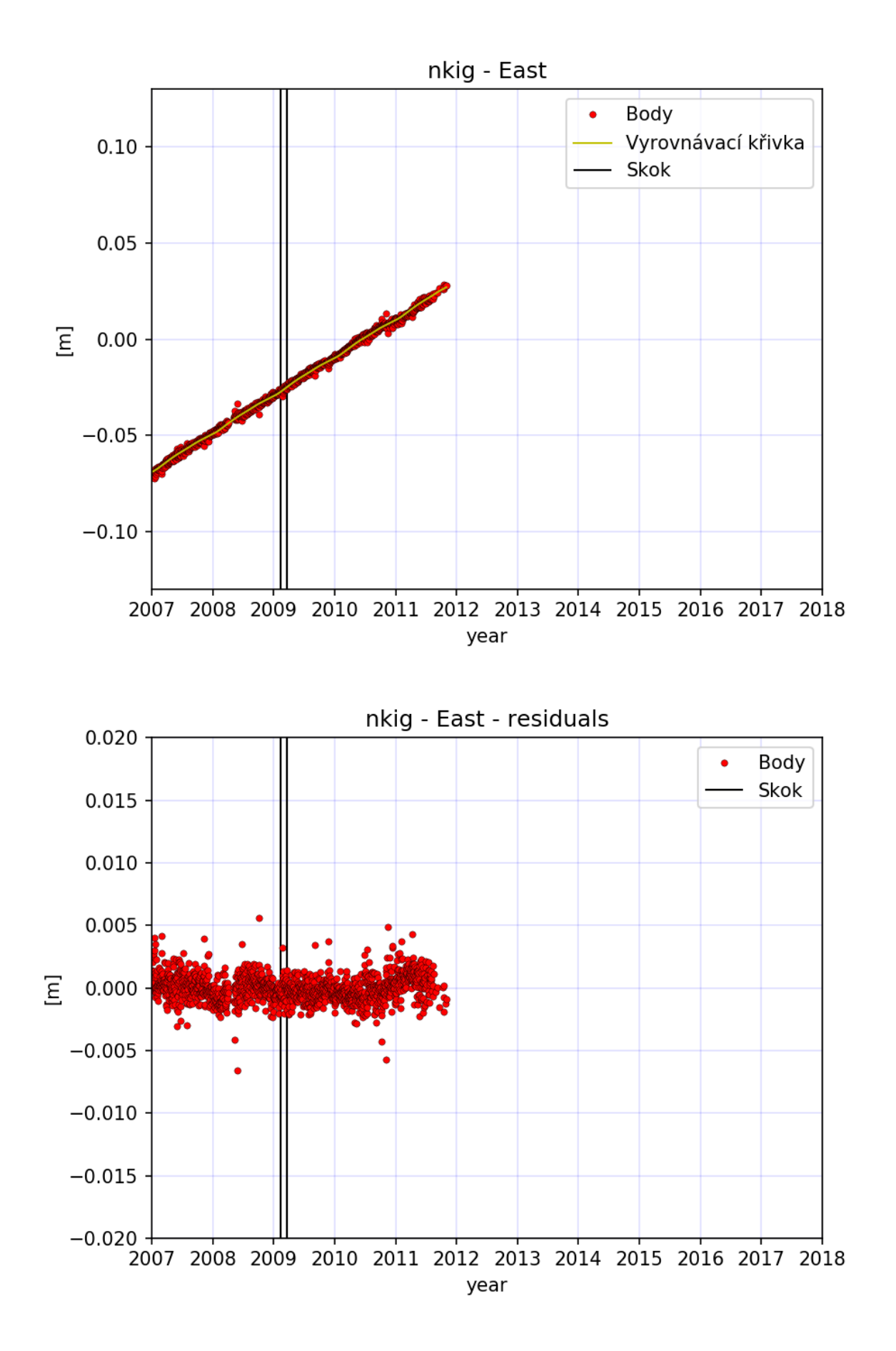

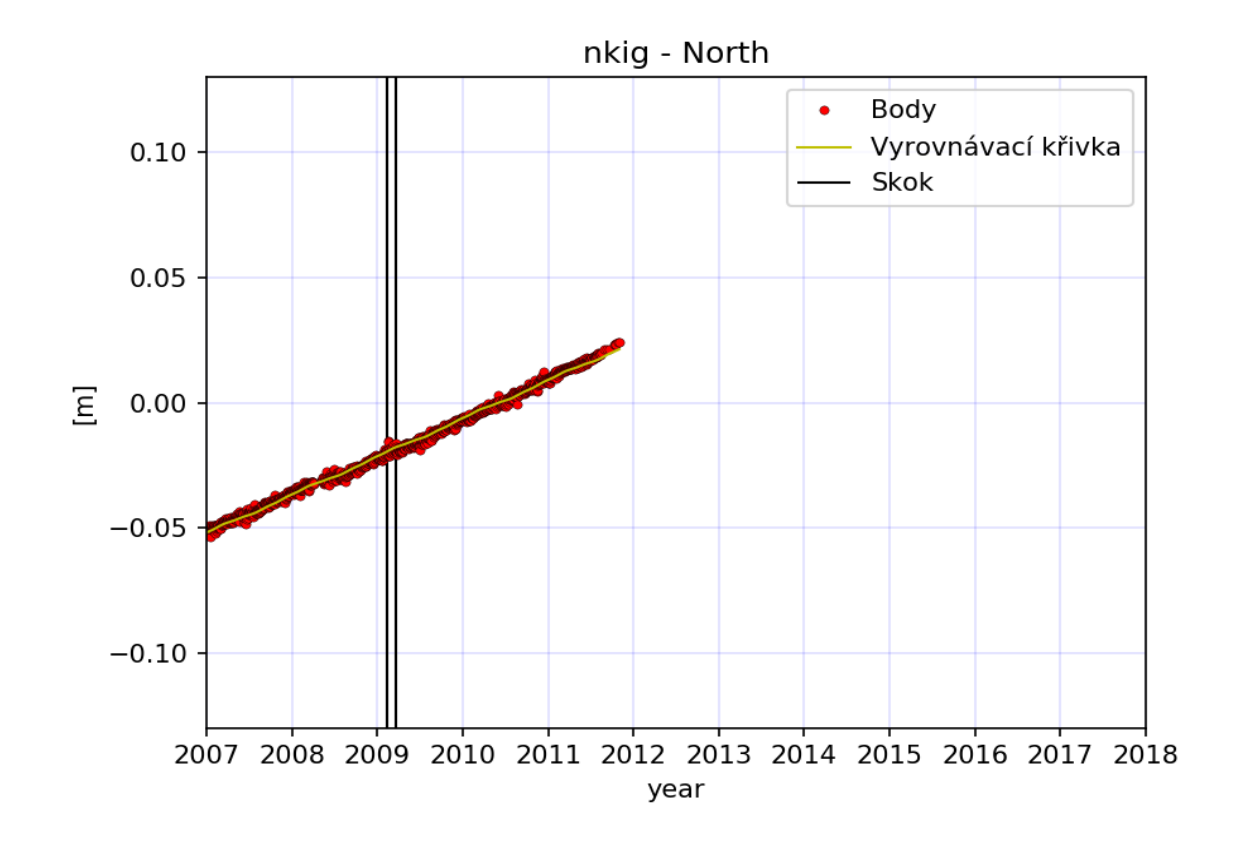

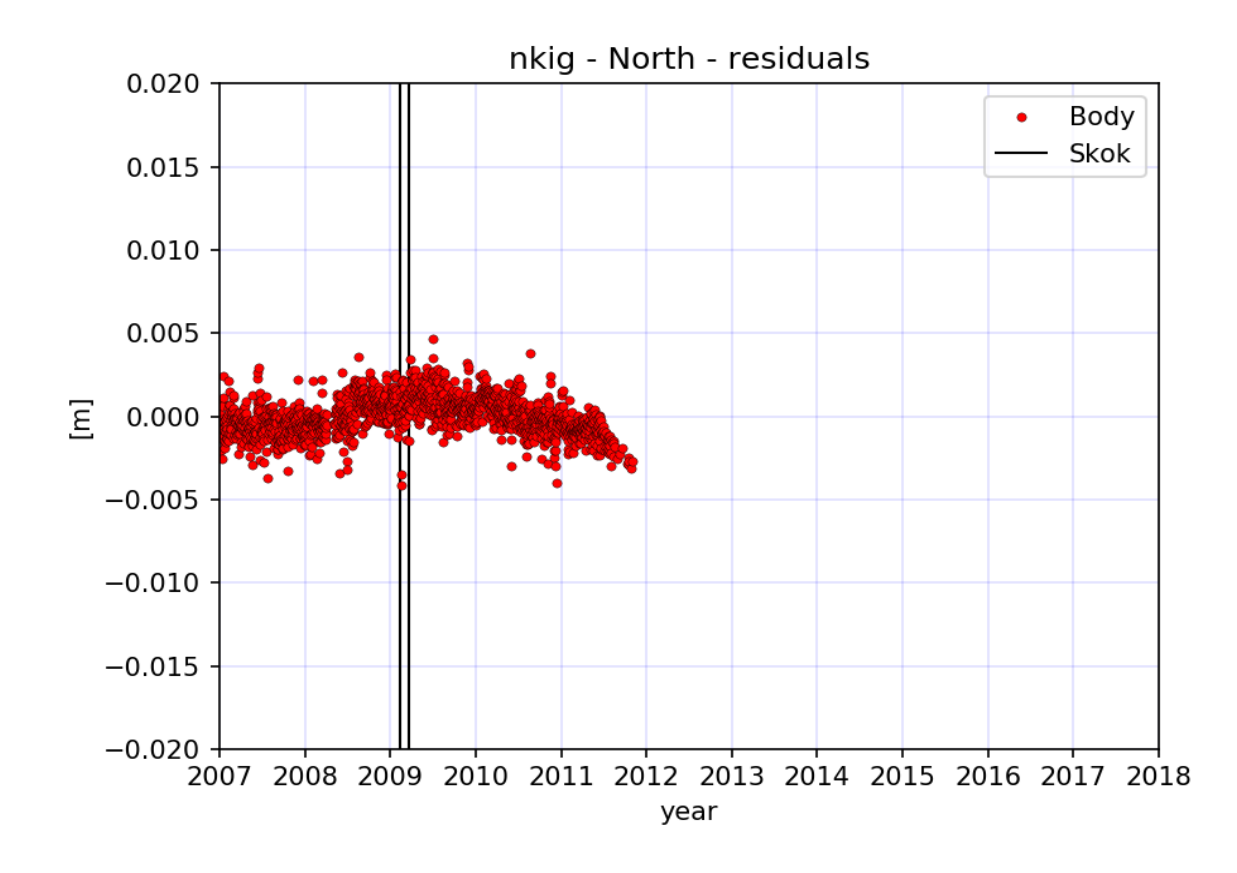

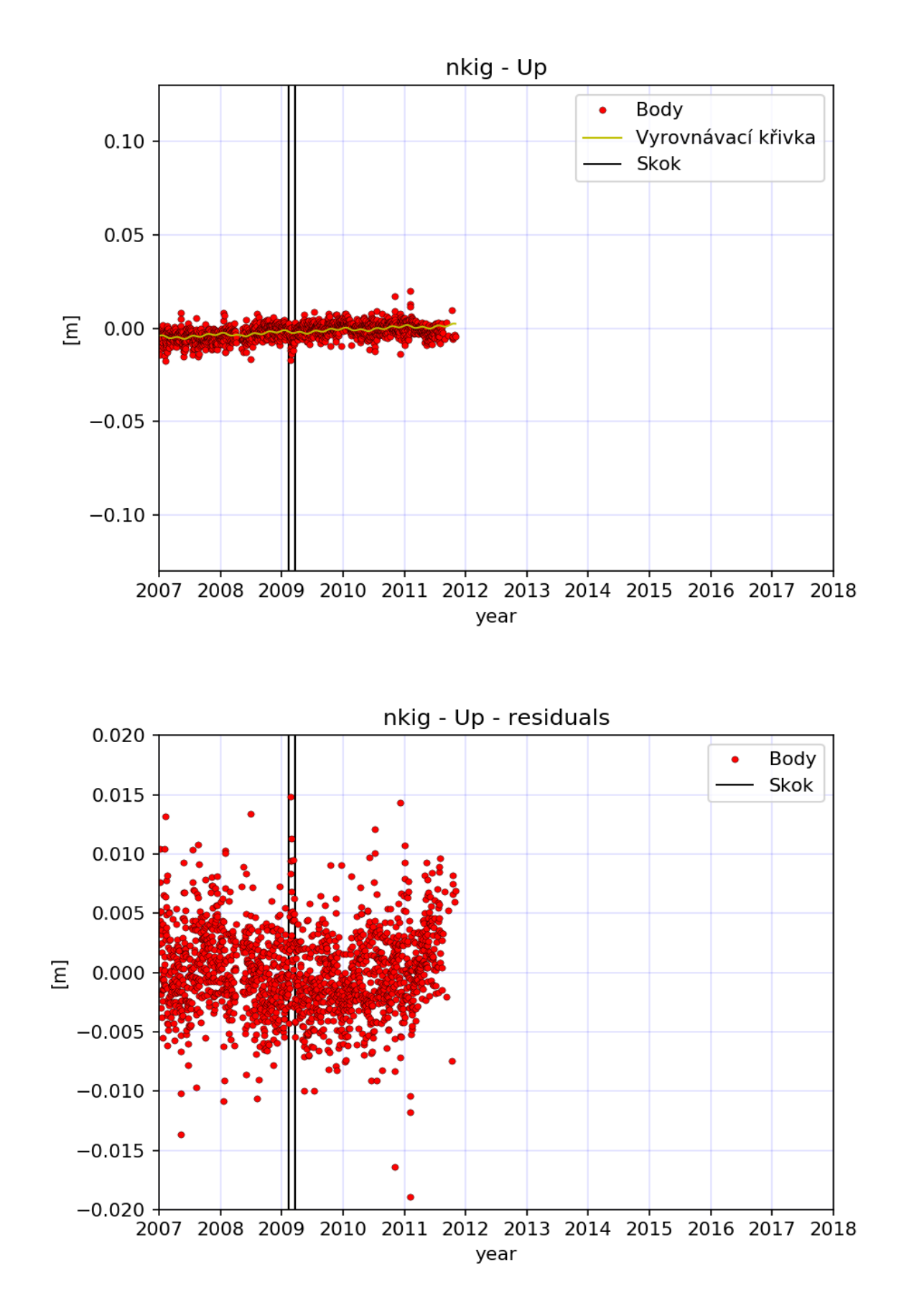

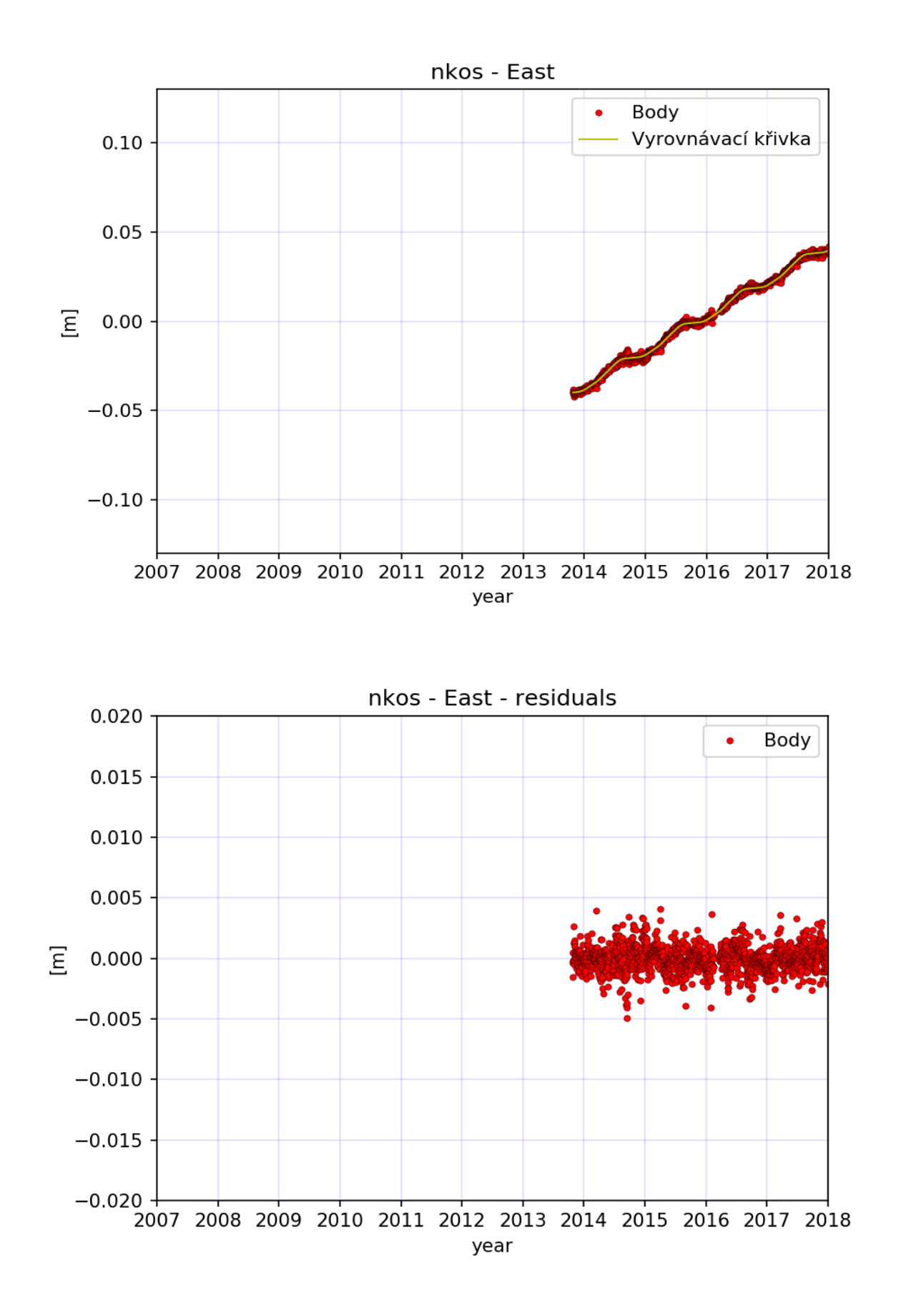

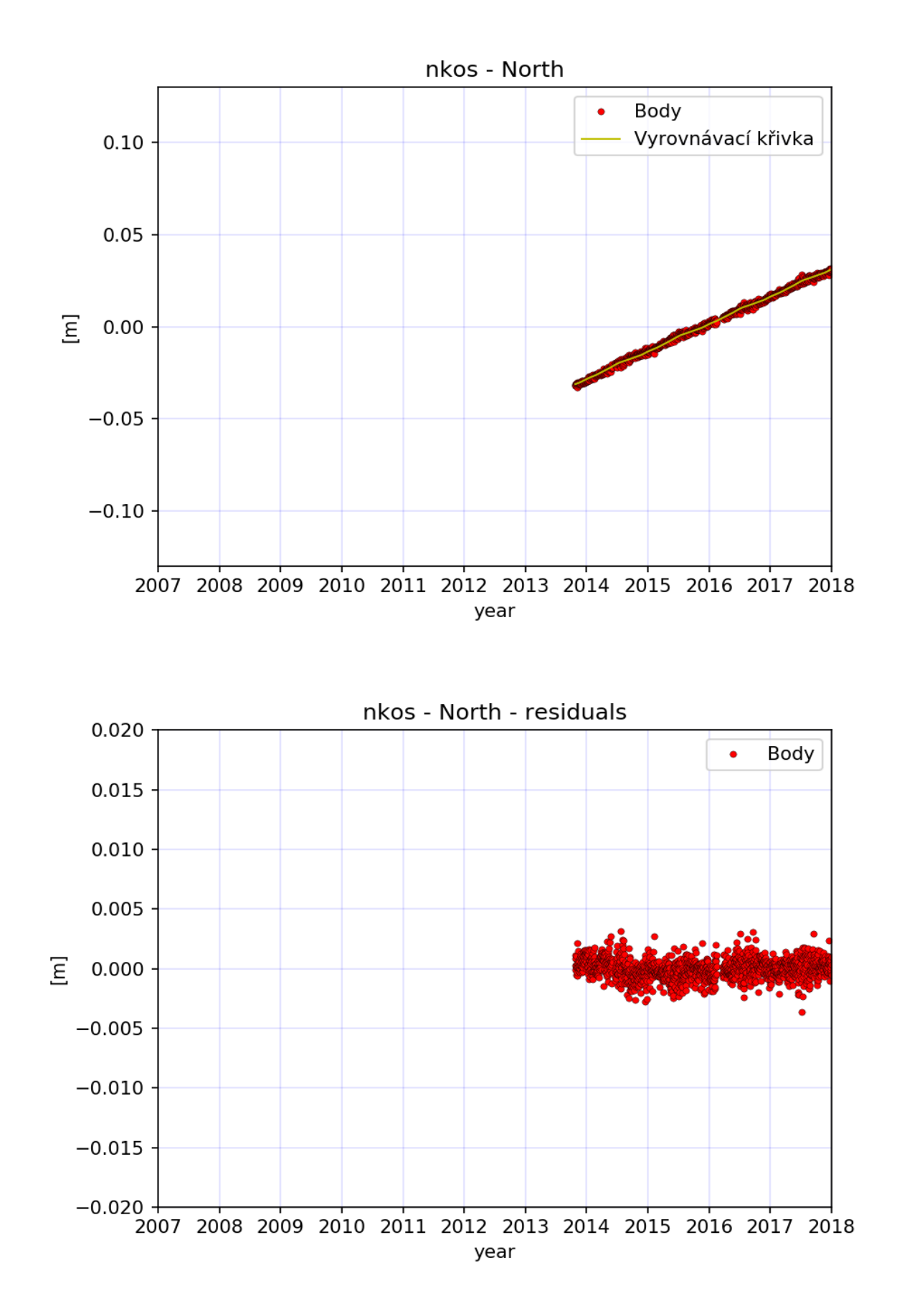

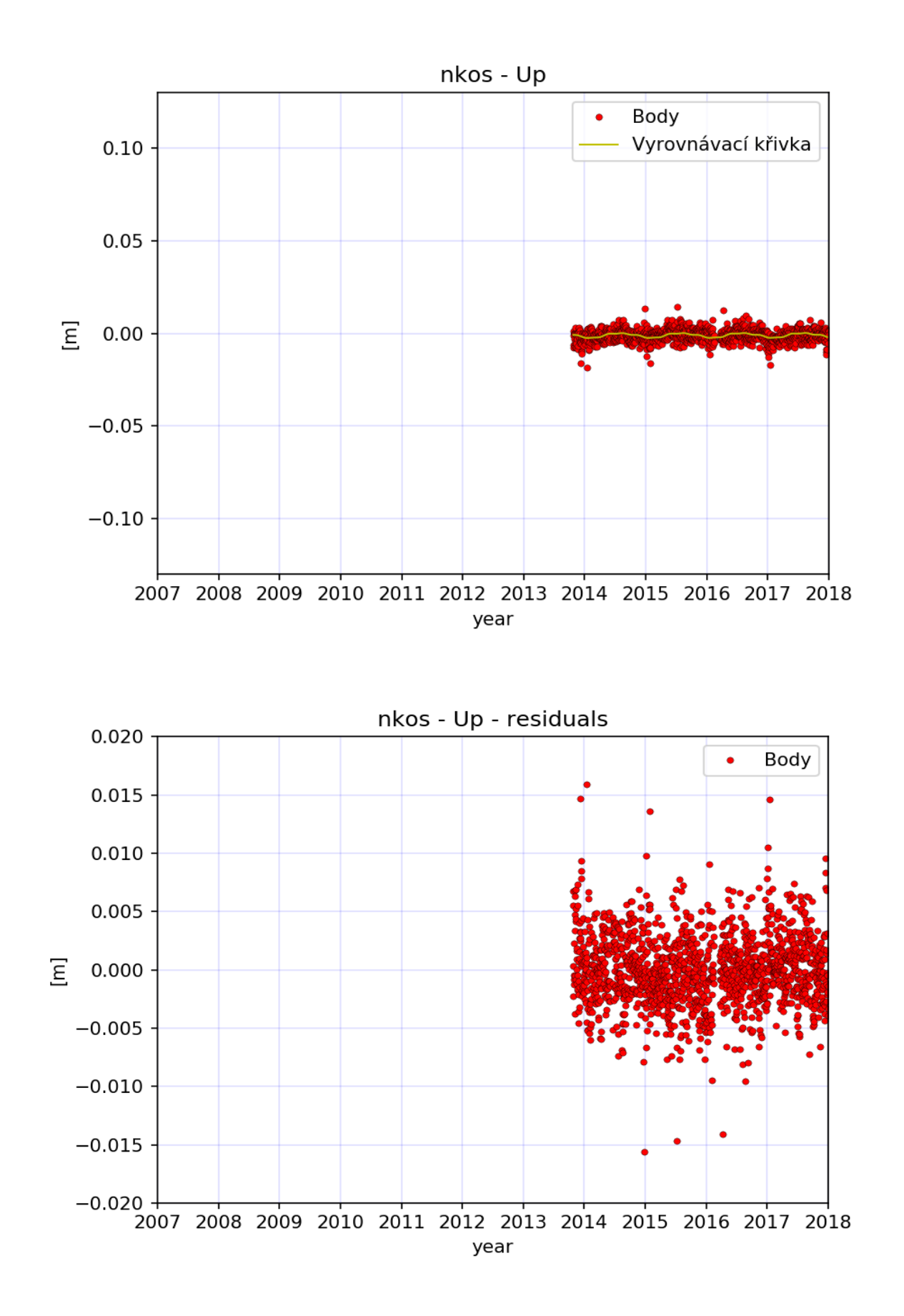

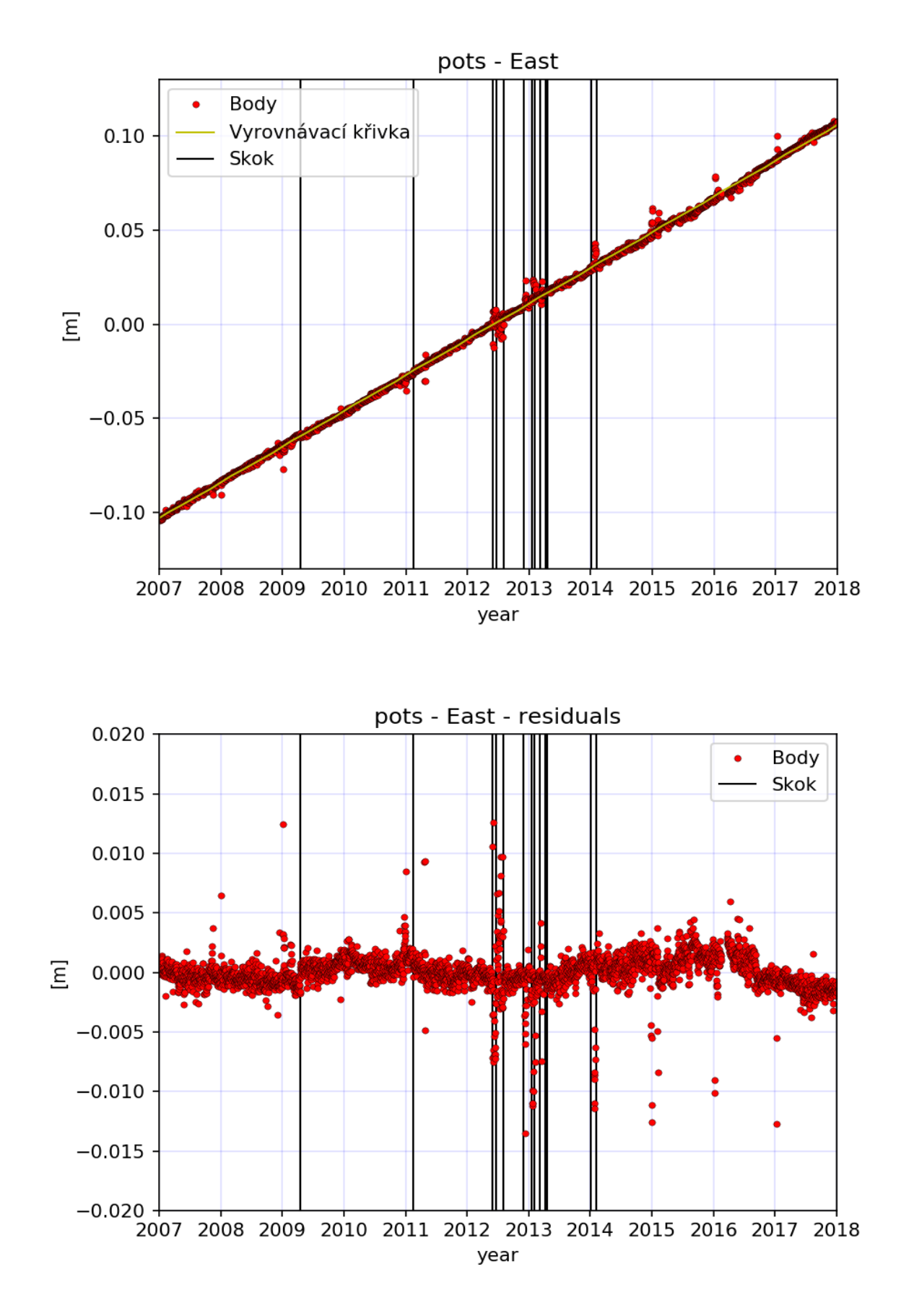

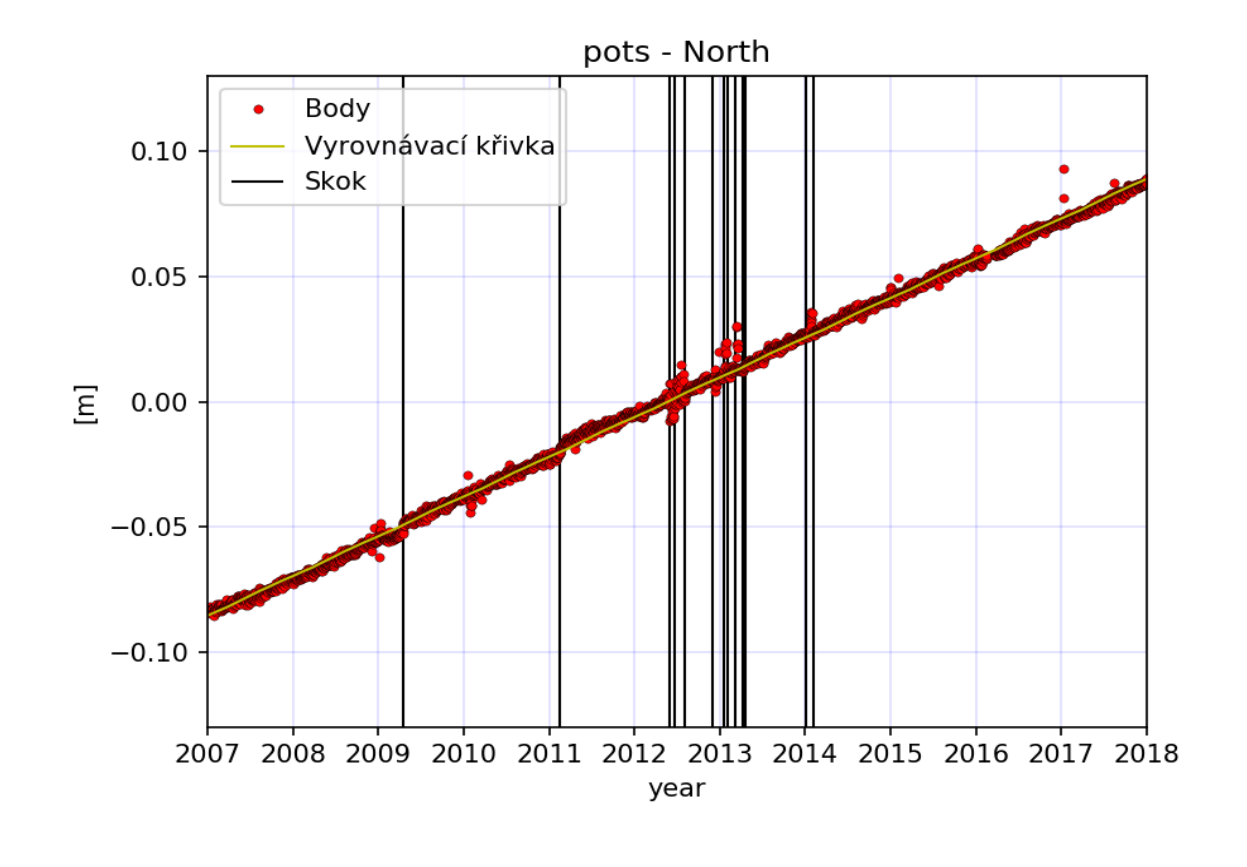

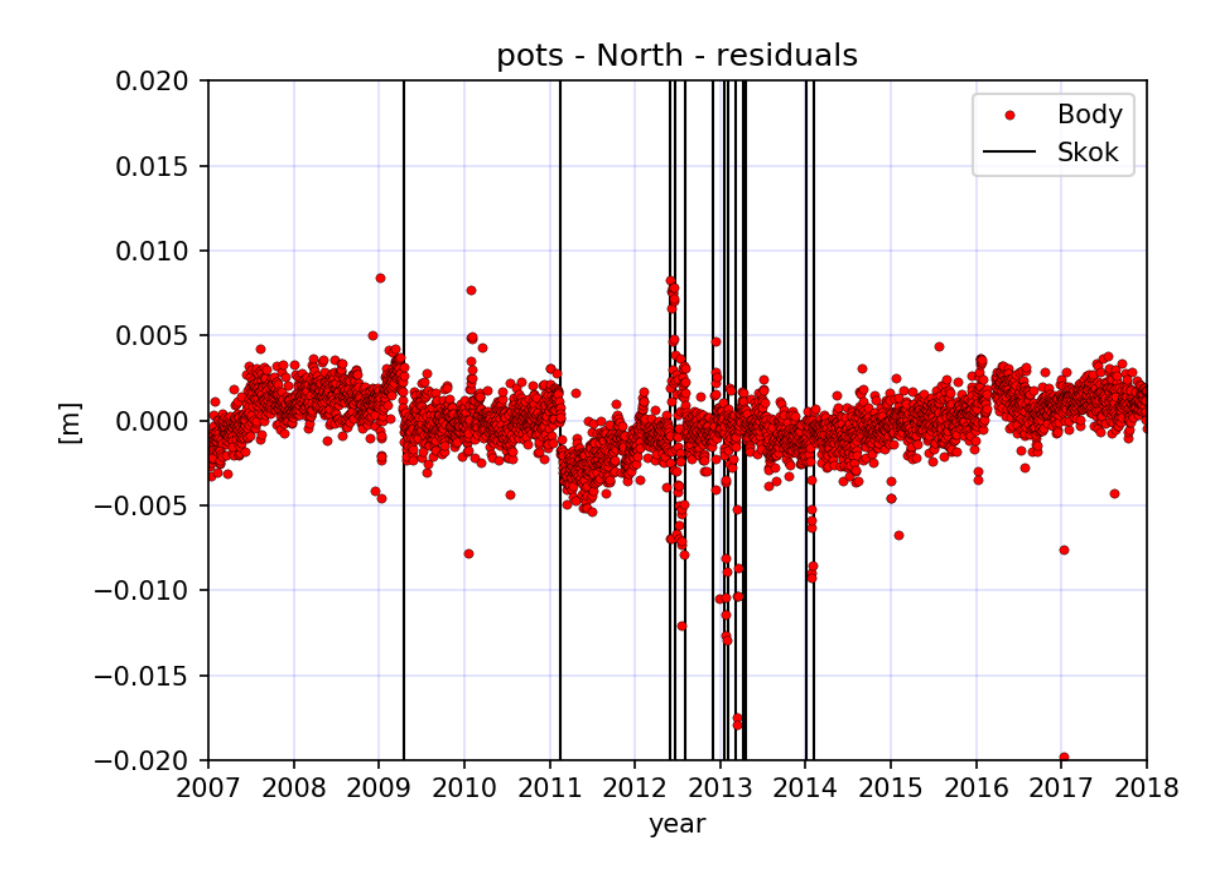

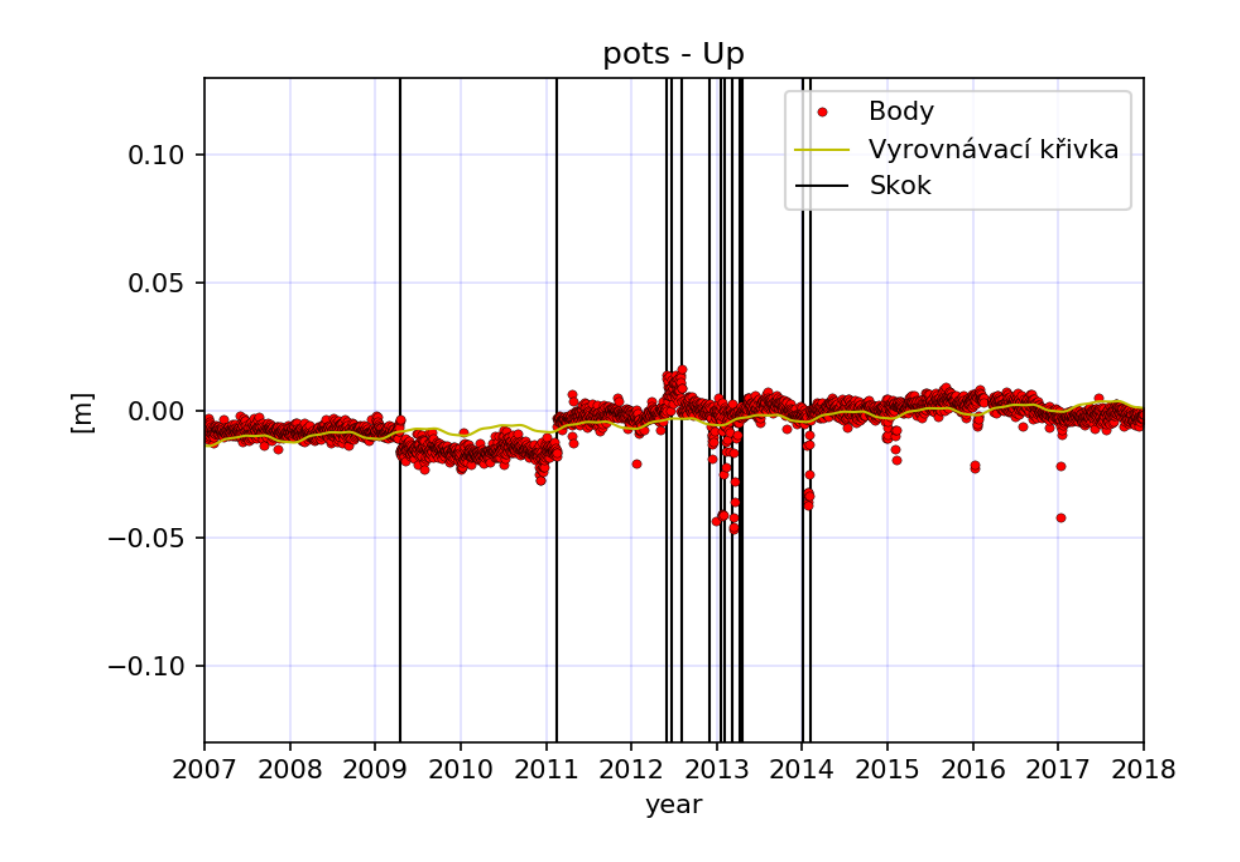

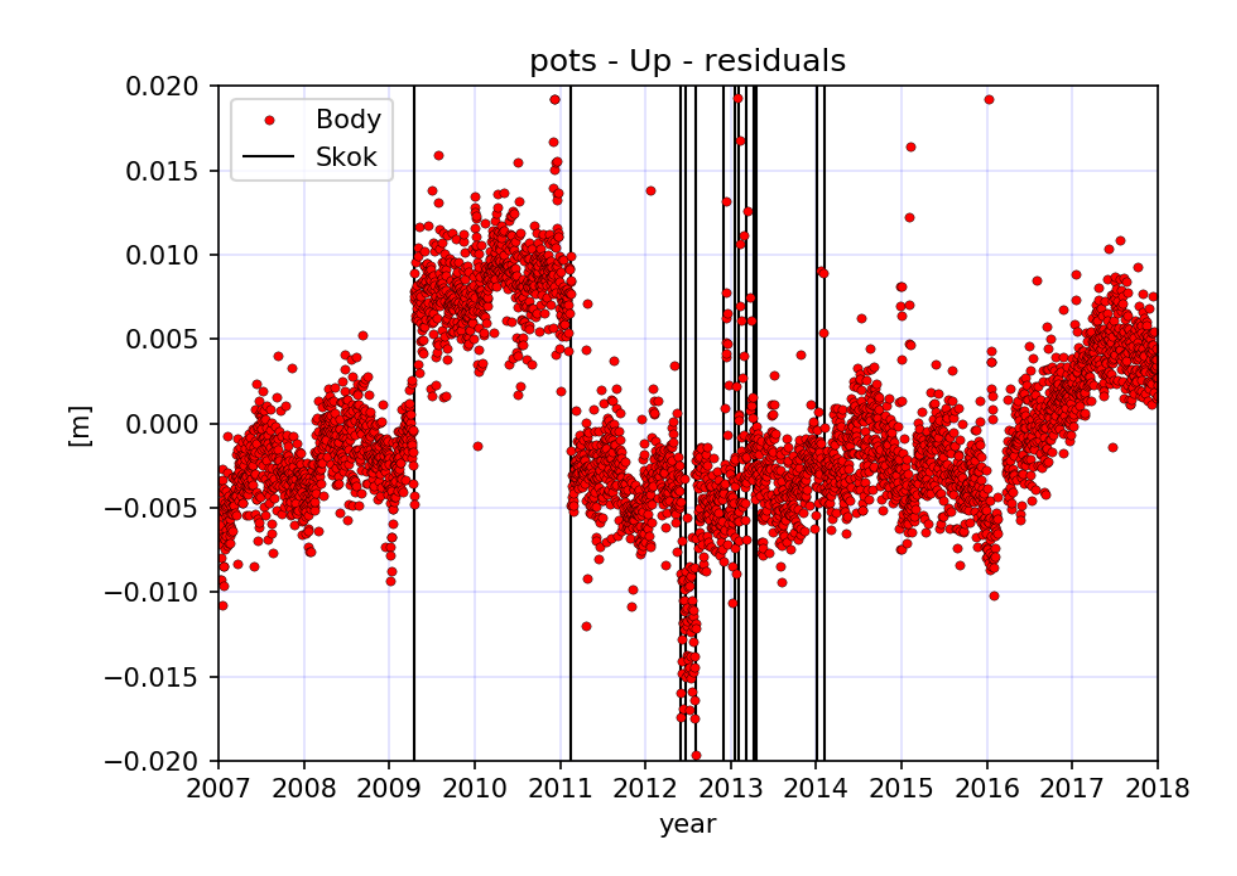

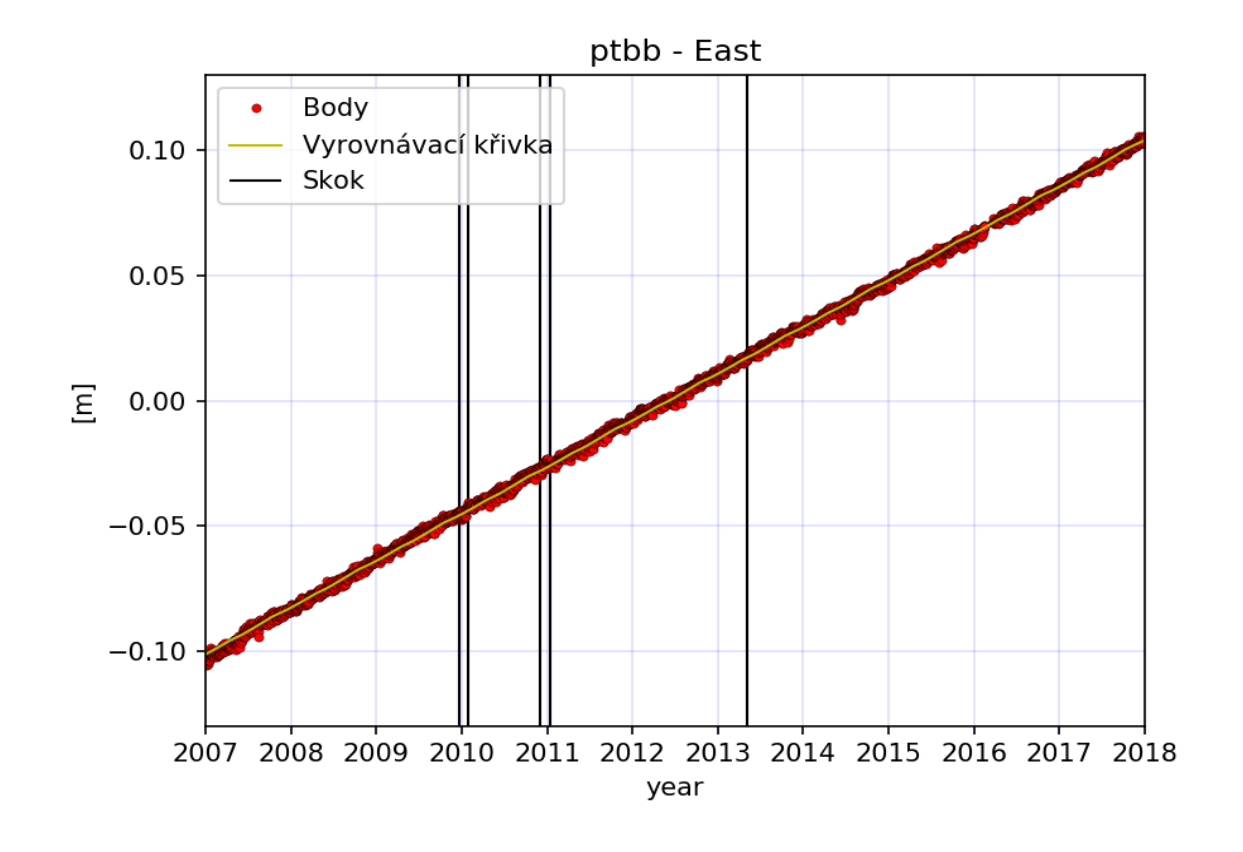

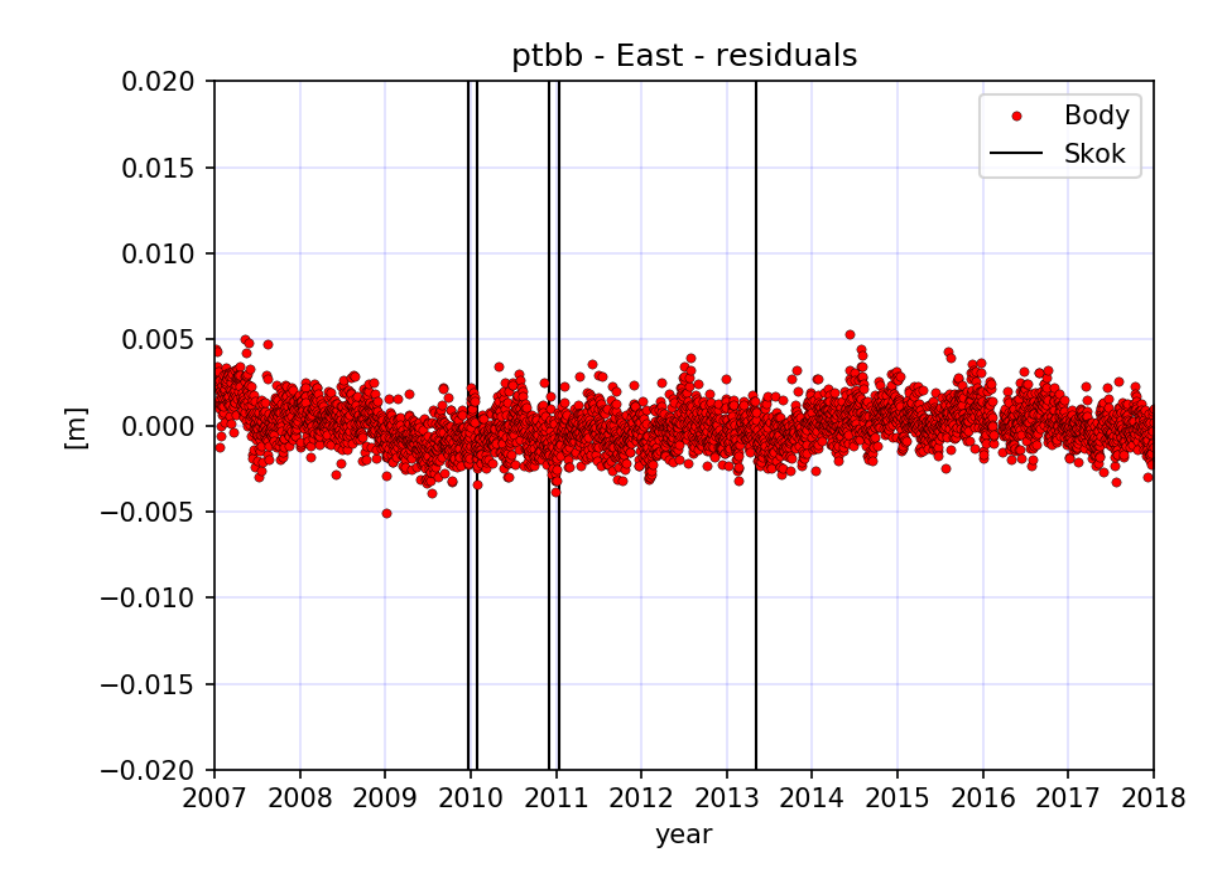

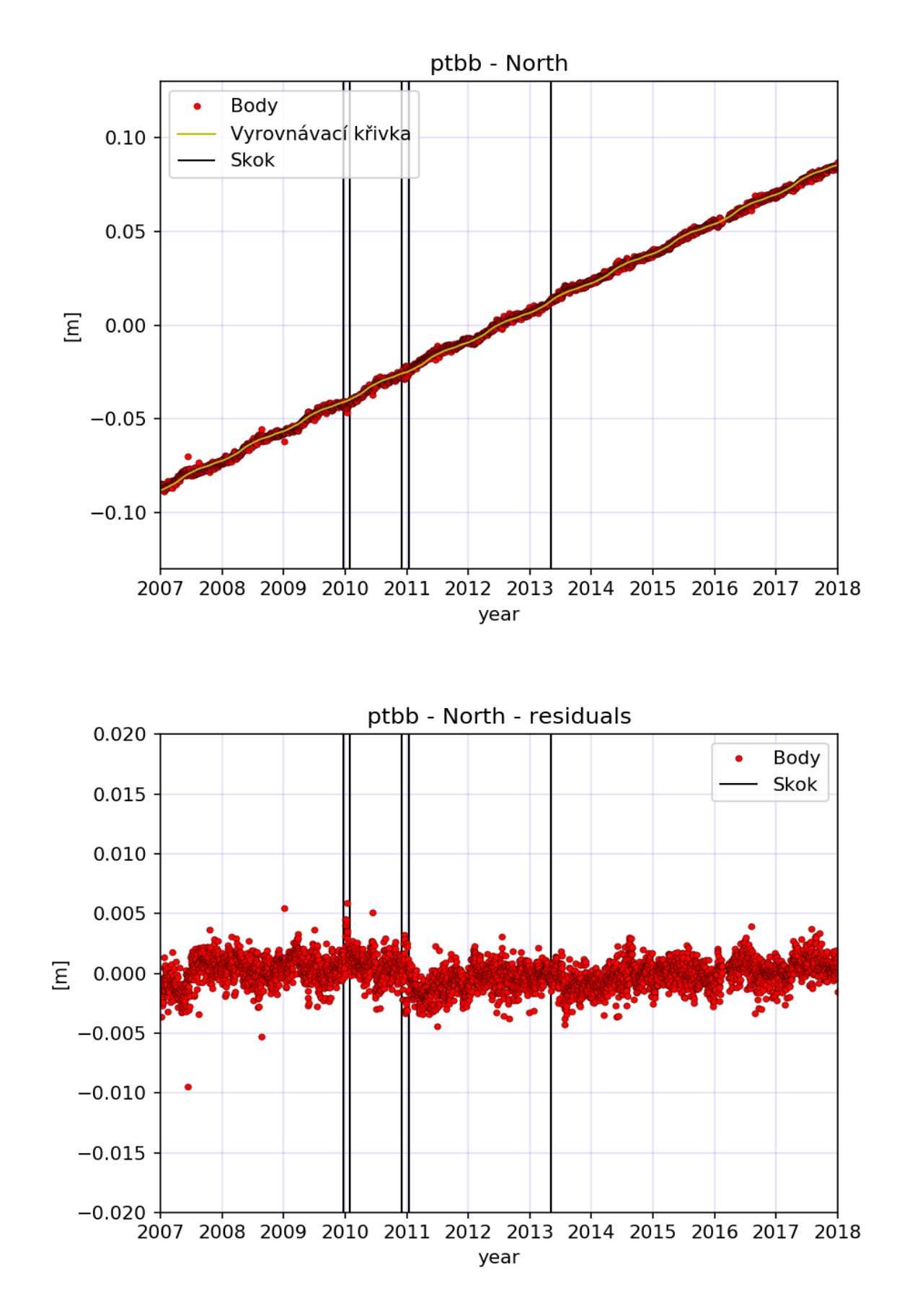

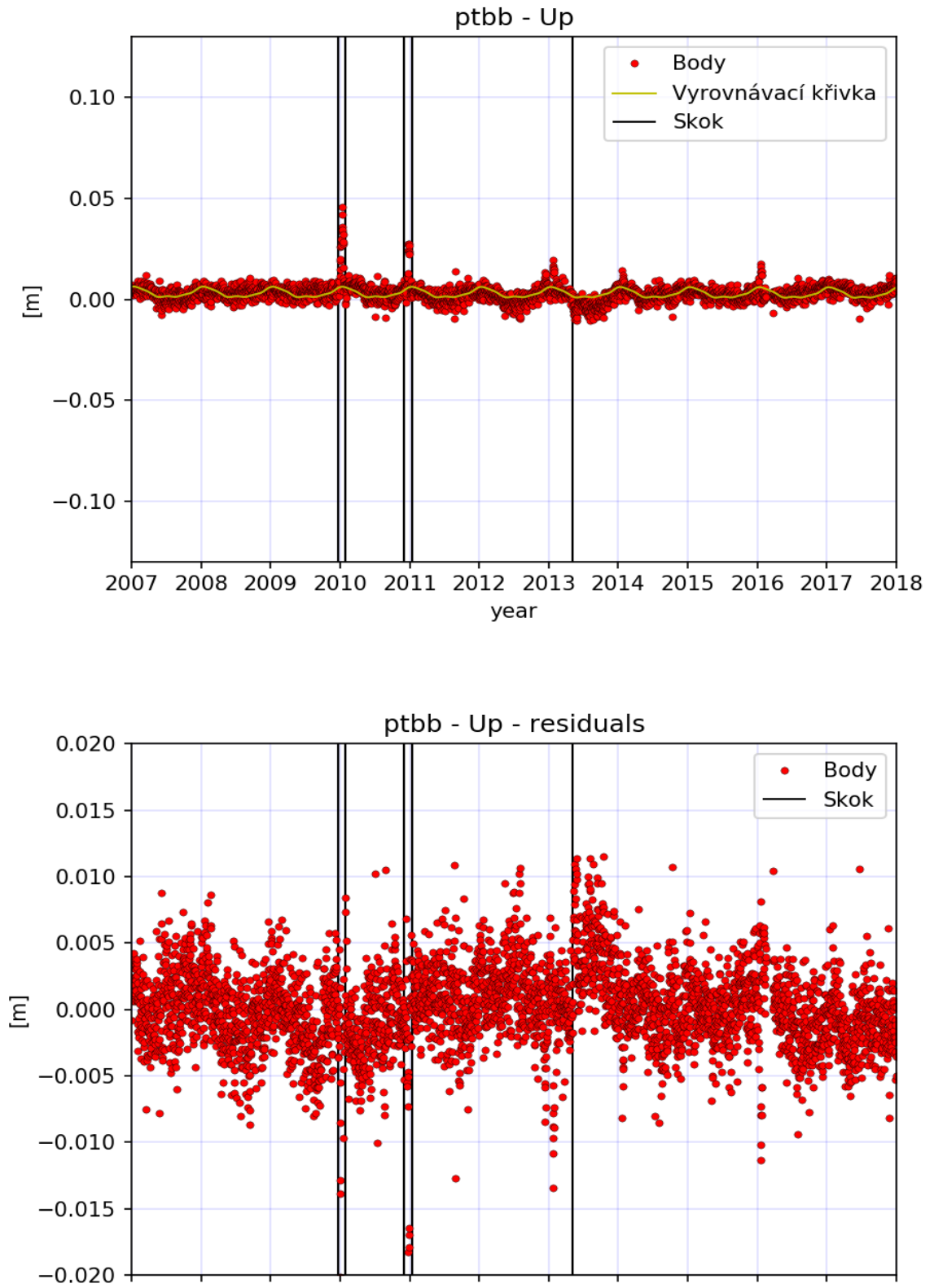